**GA Tech CSE 6230 High Performance Parallel Computing AMD Accelerators ROCm HIP Jakub Kurzak Advanced Micro Devices, Inc.**

> AMDA together we advance\_

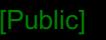

## **topics**

- o porting to AMD
- o hardware intro
- o ROCm overview
- o basic debugging tools
- o basic performance tools

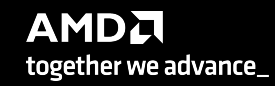

Public]

# **porting to AMD**

**AMDA** together we advance\_

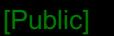

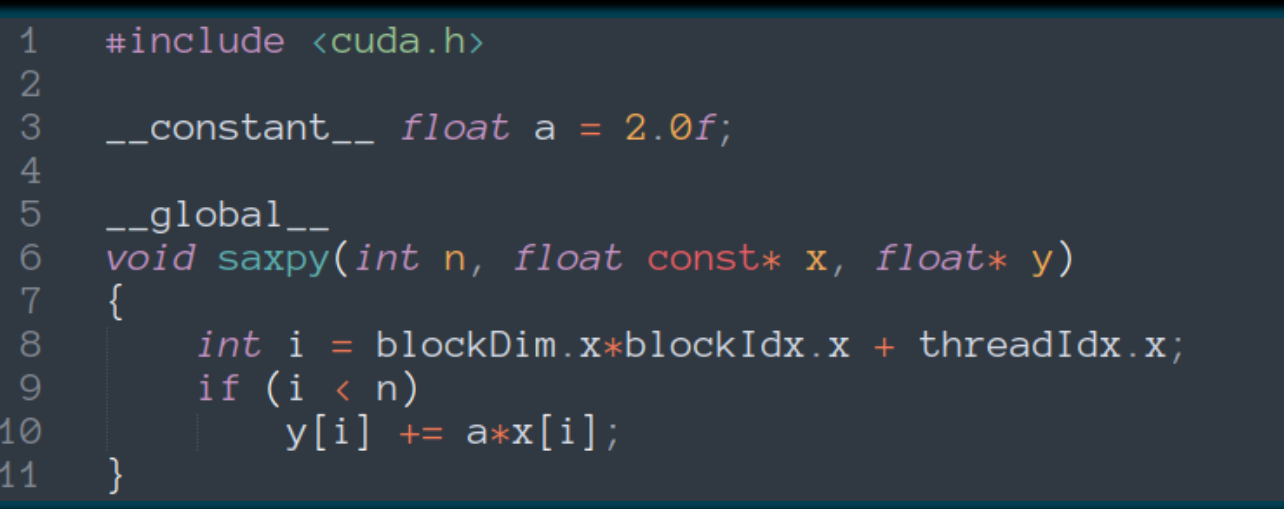

## **simple SAXPY kernel**

- o vector addition kernel in CUDA
- o each thread takes one array index
- o and performs one multiply-and-add operation

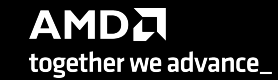

## **adding the CPU code**

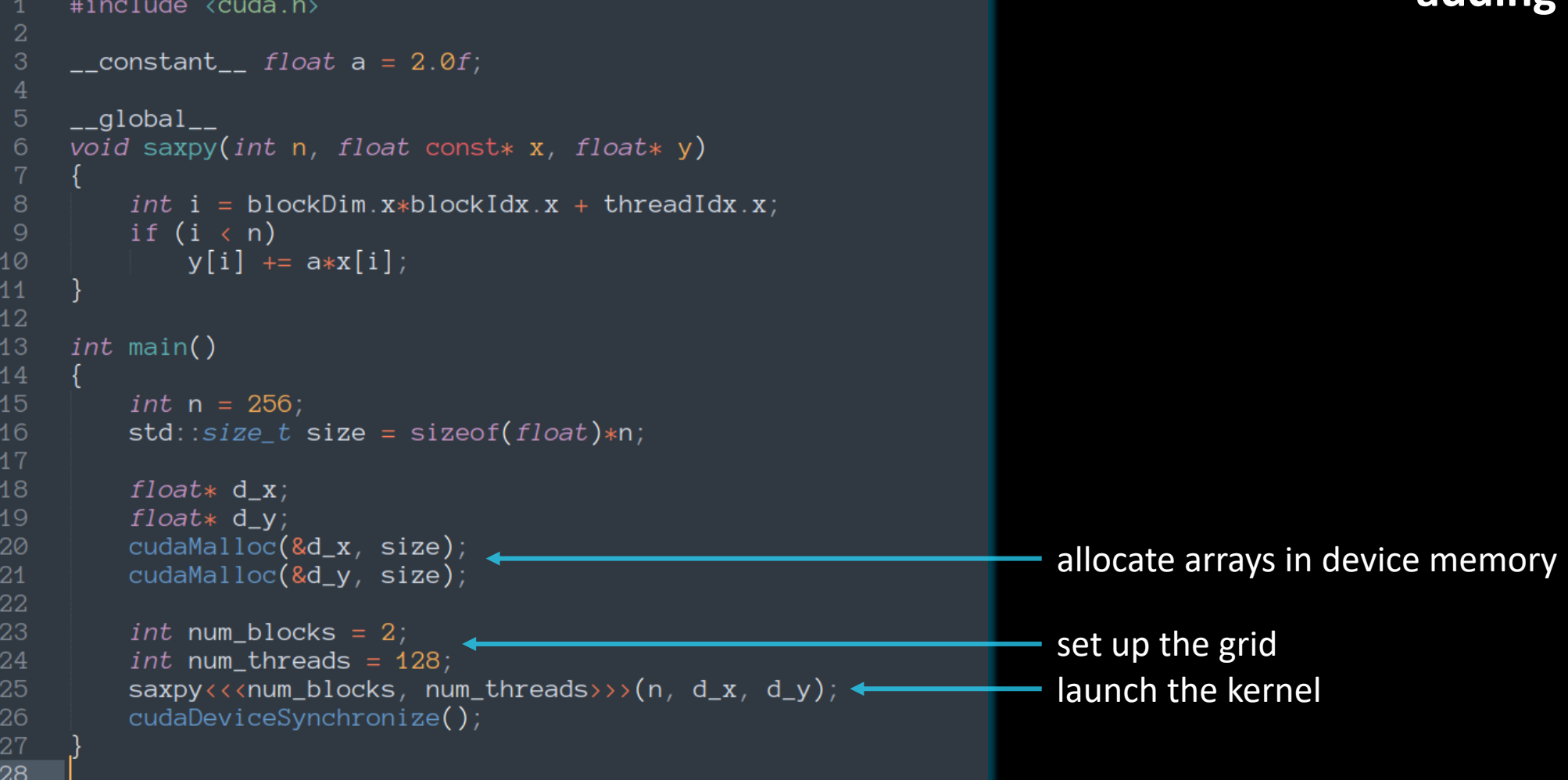

```
Public]
```

```
adding host↔device copies
     #include <cuda.h>
     _{-} constant _{-} float a = 2.0f;
     _{-}global_{-}void saxpy(int n, float const* x, float* y)
 6^{\circ}8
         int i = blockDim.x*blockIdx.x + threadIdx.x;
         if (i \langle n \rangle)V[i] += a*x[i];
10
111213
     int main()
14
15
         int n = 256;
16
         std::size_t size = sizeof(float)*n;18
         float* h_x = (float* )<i>malloc</i>(size);allocate arrays in host memory
         float* h_y = (float*|mailoc(size));19
20
21float* d_x;22
         float* d_v;23
         cudaMalloc(&d_x, size);
24
         cudaMalloc(<math>kd_y</math>, size);25
26
         cudaMemcpy(d_x, h_x, size, cudaMemcpyHostToDevice);
                                                                            copy content to device memory
         cudaMemcpy(d_y, h_y, size, cudaMemcpyHostToDevice);
28
29
         int num_blocks = 2;
30
         int num_threads = 128;
31
         saxyy \leftrightarrow \text{num\_blocks}, num\_threads \rightarrow (n, d_x, d_y);32
                                                                            copy results back to host memory33
         cudaMemcpy(h_y, d_y, size, cudaMemcpyDeviceToHost);
34
         cudaDeviceSynchronize();
35
```
AMDA together we advance\_

36

```
Public]
```

```
#include <cuda.h>
    \_constant float a = 2.0f;
    __global__
    void saxpy(int n, float const* x, float* y)
        int i = blockDim.x * blockIdx.x + threadIdx.x;if (i \lt n)y[i] += a*x[i];
10
111213
    int main()
14
15
        int n = 256:
16
        std::size_t size = sizeof(float)*n;18
        float* h_x = (float* )<i>malloc</i>(size);float* h_y = (float*)malloc(size);
19
21
        float* d x;22
        float* d_v;cudaMalloc(&d_x, size);
24
        cudaMalloc(&d_y, size);
26
        cudaMemcpy(d_x, h_x, size, cudaMemcpyHostToDevice);
27
        cudaMemcpy(d_y, h_y, size, cudaMemcpyHostToDevice);
        int num_blocks = 2;
30
        int num threads = 128;
31
        saxpy<<<num_blocks, num_threads>>>(n, d_x, d_y);
32
33
        cudaMemcpy(h_y, d_y, size, cudaMemcpyDeviceToHost);
34
        cudaDeviceSynchronize();
35
36
        cudaFree(d_x);free arrays in device memory
        cudaFree(d_y);
38
         free(h_x);free arrays in host memoryfree(h_y);42
```
## **adding memory cleanup**

```
Public]
```

```
#include <cuda.h>
     #include <cassert>
    \text{\_}constant\text{\_} float a = 2.0f;
\overline{4}__global__
    void saxpy(int n, float const* x, float* y)
         int i = blockDim.x*blockIdx.x + threadIdx.x;
         if (i \langle n \rangle)y[i] += a*x[i];
    \#define CHECK(call) assert(call == cudaSuccess) <
    int main()
         int n = 256;
         std::size_t size = sizeof(float)*n;
         float* h_x = (float*) <i>malloc</i>(size);float* h_y = (flost*)malloc(size);
         assert(h_x != nullptr);assert(h_y := nullptr);float* d_x;float* d_y;CHECK(cudaMailloc(&d_x, size));CHECK(cudaMalloc(&d_y, size));
         CHECK(cudaMemcpy(d_x, h_x, size, cudaMemcpyHostToDevice));
         CHECK(cudaMemcpy(d_y, h_y, size, cudaMemcpyHostToDevice));
32
34
         int num_blocks = 2;
         int num_threads = 128;
         saxyy<<num_blocks, num_threads>>(n, d_x, d_y);CHECK(cudaMemcpy(h_y, d_y, size, cudaMemcpyDeviceToHost));
         CHECK(cudaDeviceSynchronize());
         CHECK(cudaFree(d_x));CHECK(cudaFree(d_y));
44
         free(h_x);free(h_y);
```
## **adding error checks**

simple error checking macro

#### simple CUDA code

[Public]

```
#include <cuda.h>
     #include <cassert>
    \text{\_}constant\text{\_} float a = 2.0f;
    __global__
    void saxpy(int n, float const* x, float* y)
         int i = blockDim.x * blockIdx.x + threadIdx.x;if (i \lt n)y[i] += a*x[i];
     #define CHECK(call) assert(call == cudaSuccess)
    int main()
         int n = 256;
         std::size_t size = sizeof(float)*n;
         float* h_x = (float*) <i>malloc</i>(size);float* h_y = (float* )<i>malloc</i>(size);assert(h_x != nullptr);assert(h_y := nullptr);float* d_x;float* d_y;CHECK(cudaMalloc(&d_x, size));
         CHECK(cudaMalloc(&d_y, size));
         CHECK(cudaMemcpy(d_x, h_x, size, cudaMemcpyHostToDevice));
         CHECK(cudaMemcpy(d_y, h_y, size, cudaMemcpyHostToDevice));
32
         int num_blocks = 2;
34
         int num_threads = 128;
         saxyy<<num_blocks, num_threads>>(n, d_x, d_y);CHECK(cudaMemcpy(h_y, d_y, size, cudaMemcpyDeviceToHost));
         CHECK(cudaDeviceSynchronize());
         CHECK(cudaFree(d_x));CHECK(cudaFree(d_y));44
         free(h_x);free(h_y);
```
#### simple CUDA code same code in HIP

[Public]

```
#include <cuda.h>
     #include <cassert>
     _ __constant__ float a = 2.0f;
     \text{\_global}_{\text{\_}}void saxpy(int n, float const* x, float* y)
          int i = blockDim.x*blockIdx.x + threadIdx.x;
          if (i \langle n \rangle)y[i] += a*x[i];
12<sub>1</sub>\#define CHECK(call) assert(call == cudaSuccess)
     int main()
          int n = 256;
          std::size_t size = sizeof(float)*n;float* h_x = (float*) <i>malloc</i>(size);float* h_y = (float*|mailoc(size));assert(h_x != nullptr);assert(h_y := nullptr);24
          float* d_x;float* d_y;CHECK(cudaMalloc(&d_x, size));CHECK(cudaMailoc(&d_y, size));CHECK(cudaMemcpy(d_x, h_x, size, cudaMemcpyHostToDevice));
         CHECK(cudaMemcpy(d_y, h_y, size, cudaMemcpyHostToDevice));
32
34
          int num_blocks = 2;
          int num threads = 128;
         saxyy \left\langle \left\langle \text{num\_blocks}, \text{ num\_threads} \right\rangle \right\rangle (n, d_x, d_y);
         CHECK(cudaMemcpy(h_y, d_y, size, cudaMemcpyDeviceToHost));
          CHECK(cudaDeviceSynchronize());
         CHECK(cudaFree(d_x));CHECK(cudaFree(d_y));44
          free(h_x);free(h_y);
```

```
#include <hip/hip_runtime.h>
     #include <cassert>
     _ constant _ float a = 2.0f;
     _{-}global_{-}void saxpy(int n, float const* x, float* y)
         int i = blockDim.x*blockIdx.x + threadIdx.x;
         if (i \lt n)10
             y[i] += a*x[i];
     #define CHECK(call) assert(call == hipSuccess)
14int main()
         int n = 256;
         std::size_t size = sizeof(float)*n;float* h_x = (float*) <i>malloc</i>(size);float* h_y = (flost*)malloc(size);
22
         assert(h_x != nullptr);24
         assert(h_y := nullptr);float* d_x;float* d_y;CHECK(hipMalloc(&d_x, size));
         CHECK(hipMalloc(d_y, size));CHECK(hipMemory(d_x, h_x, size, hipMemoryHostToDevice));CHECK(hipMemcpy(d_y, h_y, size, hipMemcpyHostToDevice));
34
         int num_blocks = 2;
         int num_threads = 128;
         saxyy \leftrightarrow \text{num\_blocks}, num\_threads \rightarrow (n, d_x, d_y);CHECK(hipMemcpy(h_y, d_y, size, hipMemcpyDeviceToHost));
         CHECK(hipDeviceSynchronizationize());
         CHECK(hipFree(d_x));CHECK(hipFree(d_y));44
         free(h_x);free(h_y);47
```
#### spot the differences

#### simple CUDA code same code in HIP

[Public]

```
#include <cuda.h>
     #include <cassert>
     _ __constant__ float a = 2.0f;
    \text{\_global}_{\text{\_}}void saxpy(int n, float const* x, float* y)
         int i = blockDim.x*blockIdx.x + threadIdx.x;
         if (i \langle n \rangle)y[i] += a*x[i];
12<sub>1</sub>#define CHECK(call) assert(call == cudaSuccess)
     int main()
         int n = 256;
         std::size_t size = sizeof(float)*n;float* h_x = (float*) <i>malloc</i>(size);float* h_y = (float*|mailoc(size));assert(h_x != nullptr);assert(h_y := nullptr);24
         float* d_x;float* d_y;CHECK(cudaMalloc(&d_x, size));CHECK(cudaMailoc(&d_y, size));CHECK(cudaMemcpy(d_x, h_x, size, cudaMemcpyHostToDevice));
         CHECK(cudaMemcpy(d_y, h_y, size, cudaMemcpyHostToDevice));
32
34
         int num_blocks = 2;
         int num threads = 128;
         saxpy<<<num_blocks, num_threads>>>(n, d_x, d_y);
         CHECK(cudaMemcpy(h_y, d_y, size, cudaMemcpyDeviceToHost));
         CHECK(cudaDeviceSynchronize());
         CHECK(cudaFree(d_x));CHECK(cudaFree(d_y));44
         free(h_x);free(h_y);
```

```
#include <hip/hip_runtime.h>
     #include <cassert>
     _ constant _ float a = 2.0f;
     _{-}global_{-}void saxpy(int n, float const* x, float* y)
         int i = blockDim.x*blockIdx.x + threadIdx.x;
10
         if (i \lt n)y[i] += a*x[i];
     \#define CHECK(call) assert(call == hipSuccess)
14int main()
         int n = 256;
         std::size_t size = sizeof(float)*n;float* h_x = (float*) <i>malloc</i>(size);float* h_y = (flost*)malloc(size);
22
         assert(h_x != nullptr);24
         assert(h_y := nullptr);float* d_x;float* d_y;CHECK(hipMalloc(&d_x, size));
         CHECK(hipMailloc(&d_y, size));CHECK(hipMemcpy(d_x, h_x, size, hipMemcpyHostToDevice));
         CHECK(hipMemcpy(d_y, h_y, size, hipMemcpyHostToDevice));
34
         int num_blocks = 2;
         int num_threads = 128;
         saxyy \leftrightarrow \text{num\_blocks}, num\_threads \rightarrow (n, d_x, d_y);CHECK(hipMemcpy(h_y, d_y, size, hipMemcpyDeviceToHost));
         CHECK(hipDeviceSynchronize());
        CHECK(hipFree(d_x));CHECK(hipFree(d_y));44
         free(h_x);free(h_y);47
```
AMDA together we advance\_

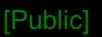

## **HIP kernel language**

```
#include <cuda.h>
     \_constant float a = 2.0f;
 \overline{4}_{-}global_{-}void saxpy(int n, float const* x, float* y)
 6\phantom{.}68
          int i = blockDim.x * blockIdx.x + threadIdx.x;if (i \lt n)y[i] += a*x[i];
10
11
```
#### **is basically identical to CUDA**

- o blockDim.[xyz]
- o blockIdx.[xyz]
- o threadIdx.[xyz]
- $\circ$  \_global\_
- $\circ$   $\_\_$  device\_
- $\circ$  \_\_shared\_\_
- o etc.

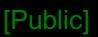

## **HIP runtime API**

#### **device management**

o hipSetDevice(), hipGetDevice(), hipGetDeviceProperties()

**memory management** o hipMalloc(), hipFree(), hipMemcpy()

#### **stream management**

```
o hipStreamCreate(), hipStreamFree(), hipStreamSynchronize()
```
#### **events**

o hipEventCreate(), hipEventDestroy(), hipEventRecord()

#### **error handling**

```
o hipGetLastError(), hipGetErrorString()
```
#### **etc.**

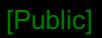

## **AMD lingo**

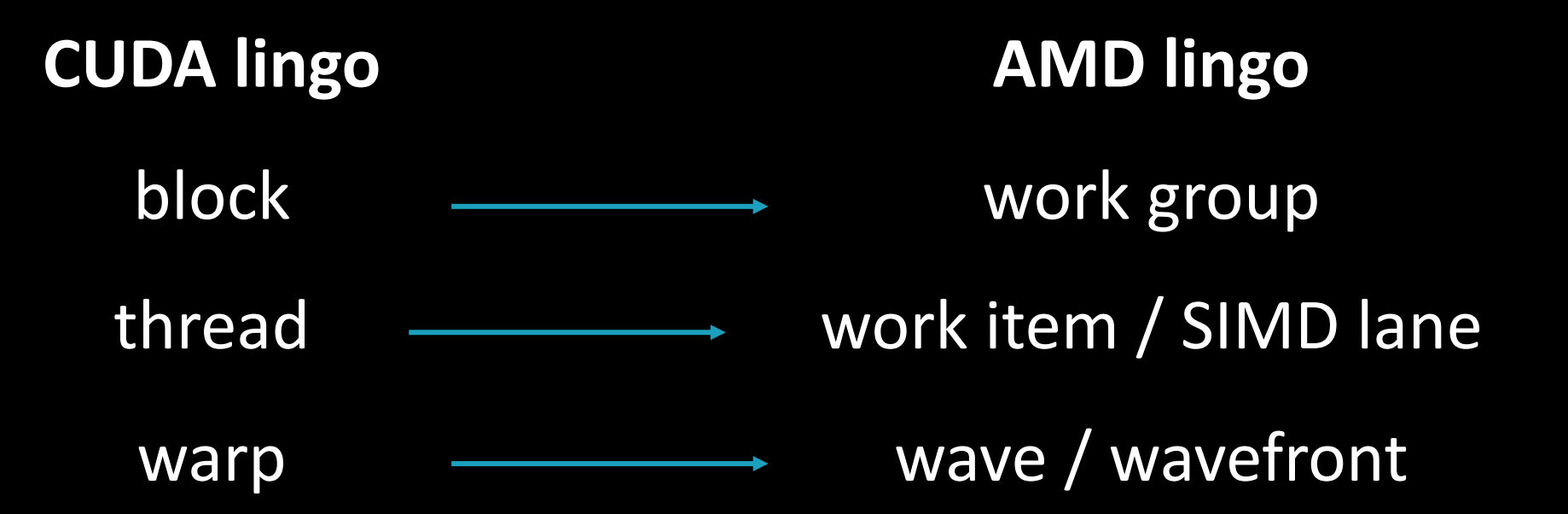

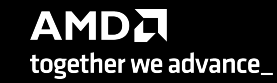

## **hipify tools**

## **hipify-clang**

- o compiler (clang) based translator
- o handles very complex constructs
- o prints an error if not able to translate
- o supports clang options
- o requires CUDA

## **hipify-perl**

- o Perl® script
- o relies on regular expressions
- o may struggle with complex constructs
- o does not require CUDA

#### https://github.com

```
Public]
```

```
\#include \leq \leq \leq \leq \leq \leq \leq \leq \leq \leq \leq \leq \leq \leq \leq \leq \leq \leq \leq \leq \leq \leq \leq \leq \leq \leq \leq \leq \leq \leq \leq \leq \leq \leq \leq \leq#include <cassert>
      \text{\_}constant\text{\_} float a = 2.0f;
     \left\lfloor \text{\_global} \right\rfloorvoid saxpy(int n, float const* x, float* y)
            int i = blockDim.x*blockIdx.x + threadIdx.x;
            if (i \langle n \rangle)y[i] += a*x[i];
12<sup>°</sup>#define CHECK(call) assert(call == cudaSuccess)
1516<sup>1</sup>int main()
            int n = 256;
            std::size_t size = sizeof(float)*n;float* h_x = (float*) <i>malloc</i>(size);float* h_y = (float*) <i>malloc</i>(size);assert(h_x != nullptr);assert(h_y := nullptr);24
            float* d_x;float* d_v;CHECK(cudaMalloc(&d_x, size));CHECK(cudaMailoc(&d_y, size));CHECK(cudaMemcpy(d_x, h_x, size, cudaMemcpyHostToDevice));
           CHECK(cudaMemcpy(d_y, h_y, size, cudaMemcpyHostToDevice));
32
34
            int num_blocks = 2;
            int num threads = 128;
           saxyy \left\langle \left\langle \text{num\_blocks}, \text{ num\_threads} \right\rangle \right\rangle (n, d_x, d_y);
           CHECK(cudaMemory(h_y, d_y, size, cudaMemoryDeviceToHost));CHECK(cudaDeviceSynchronize());
            CHECK(cudaFree(d_x));CHECK(cudaFree(d_y));44
            free(h_x);free(h_y);47
```
saxpy\$ perl /opt/rocm/bin/hipify-perl -examin saxpy.cu

```
[HIPIFY] info: file 'saxpy.cu' statisitics:
 CONVERTED refs count: 13
 TOTAL lines of code: 46
 WARNINGS: 0
[HIPIFY] info: CONVERTED refs by names:
 cuda.h => hip/hip_runtime.h: 1
 cudaDeviceSynchronize => hipDeviceSynchronize: 1
 cudaFree => hipFree: 2cudaMalloc => hipMalloc: 2cudaMemcpy \Rightarrow hipMemcpy: 3
 cudaMemcpyDeviceToHost => hipMemcpyDeviceToHost: 1
 cudaMemcpyHostToDevice => hipMemcpyHostToDevice: 2
 cudaSuccess => hipSuccess: 1
saxyy
```
## **hipify-perl**

#### **hipify-perl -examin**

- o for initial assessment
- o no replacements done
- o prints basic statistics and the number of replacements

```
Public]
```

```
\#include <cuda.h>
     #include <cassert>
     \_constant float a = 2.0f;
     \text{\_global}_{\text{\_}}void saxpy(int n, float const* x, float* y)
         int i = blockDim.x*blockIdx.x + threadIdx.x;
         if (i \langle n \rangle)y[i] += a*x[i];
12<sub>1</sub>\#define CHECK(call) assert(call == cudaSuccess)
1516
     int main()
         int n = 256;
         std::size_t size = sizeof(float)*n;float* h_x = (float*) <i>malloc</i>(size);float* h_y = (float*) <i>malloc</i>(size);assert(h_x != nullptr);assert(h_v := nullptr);24
         float* d_x;float* d_v;CHECK(cudaMalloc(&d_x, size));CHECK(cudaMailoc(&d_y, size));CHECK(cudaMemcpy(d_x, h_x, size, cudaMemcpyHostToDevice));
         CHECK(cudaMemcpy(d_y, h_y, size, cudaMemcpyHostToDevice));
32
34
         int num_blocks = 2;
         int num threads = 128;
         saxyy \leftrightarrow \text{num\_blocks}, num\_threads \rightarrow (n, d_x, d_y);CHECK(cudaMemcpy(h_y, d_y, size, cudaMemcpyDeviceToHost));
         CHECK(cudaDeviceSynchronize());
         CHECK(cudaFree(d_x));CHECK(cudaFree(d_y));44
         free(h_x);free(h_y);47
```

```
saxpy$ perl /opt/rocm/bin/hipify-perl saxpy.cu
#include "hip/hip_runtime.h"
#include <hip/hip_runtime.h>
#include <cassert>
_{-}constant_{-} float a = 2.0f;
```

```
_{-}global_{-}void saxpy(int n, float const* x, float* y)
    int i = blockDim.x * blockIdx.x + threadIdx.x;if (i \lt n)y[i] += a*x[i];
```
#define CHECK(call) assert(call == hipSuccess)

```
int main()
    int n = 256;
   std::size_t size = sizeof(float)*n;
```

```
float* h_x = (float*)malloc(size);float* h_y = (float*)malloc(size);assert(h_x := nullptr);assert(h_y := nullptr);
```

```
float* d_x;
float* d_v;
CHECK(hipMalloc(&d_x, size));
CHECK(hipMalloc(&d_y, size));
```
 $CHECK(hipMemory(d_x, h_x, size, highMemoryHostToDevice));$  $CHECK(hipMemory(d_y, h_y, size, highMemoryHostToDevice));$ 

int num\_blocks =  $2$ ; int num\_threads =  $128$ ;  $saxyy<>(n, d_x, d_y);$ 

 $CHECK(hipMemory(h_y, d_y, size, highMemoryDeviceToHost));$ CHECK(hipDeviceSynchronize());

 $CHECK(hipFree(d_x));$  $CHECK(hipFree(d_y));$ 

 $free(h_x);$  $free(h_y);$ 

 $s$ axpy\$

## **hipify -perl**

translating a file to standard output

#### **but can also**

- o translate in place
- o preserve orig copy
- o recursively do folders

```
AMDA
together we advance_
```

```
Public]
```

```
#include <hip/hip_runtime.h>
     #include <cassert>
     #include "cuda2hip.h"
     \text{\_} constant \text{\_} float a = 2.0f;
-5
     \text{\_global}\void saxpy(int n, float const* x, float* y)
          int i = blockDim.x * blockIdx.x + threadIdx.x;if (i \lt n)y[i] += a*x[i];
     \#define CHECK(call) assert(call == cudaSuccess)
     int main()
          int n = 256;
          std::size_t size = sizeof(float)*n;float* h_x = (float*)malloc(size);
          float* h_y = (flost*)malloc(size);
          assert(h_x != nullptr);assert(h_y := nullptr);float* d_x;float* d_y;CHECK(cudamalloc(&d_x, size));CHECK(cudaMalloc(&d_y, size));CHECK(cudaMemcpy(d_x, h_x, size, cudaMemcpyHostToDevice));
          CHECK(cudaMemcpy(d_y, h_y, size, cudaMemcpyHostToDevice));
          int num_blocks = 2;
          int num_threads = 128;
          saxyy \left\langle \left\langle \text{num\_blocks}, \text{ num\_threads} \right\rangle \right\rangle (n, d_x, d_y);
          CHECK(cudaMemcpy(h_y, d_y, size, cudaMemcpyDeviceToHost));
          CHECK(cudaDeviceSynchronize());
          CHECK(cudaFree(d_x));CHECK(cudaFree(d_y));44
          free(h_x);free(h_y);
```
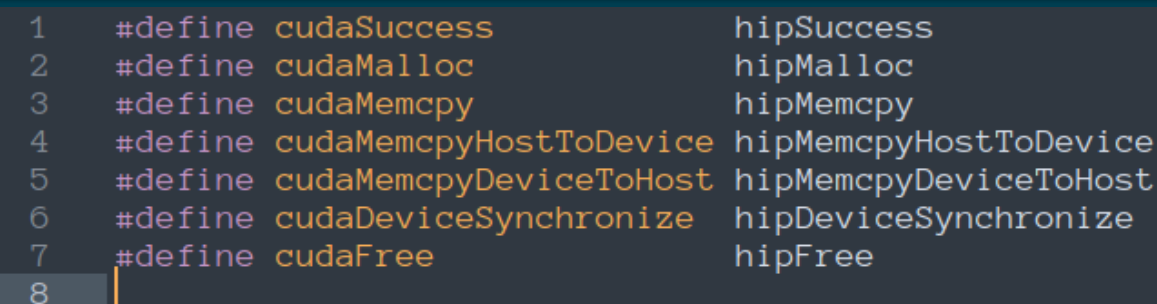

#### **alternatively**

- $\circ$  create a file with renaming macros
- o include conditionally, depending on target

```
[Public]
```

```
#include <cassert>
     #include <cstdlib>
     #include <cstdio>
     const float a = 2.0f;
     int main()
         int n = 256;
11std::size_t size = sizeof(float)*n;
12
         float* x = (float*) <i>malloc</i>(size);13
         float* y = (float*)malloc(size);
14
15
         assert(x != nullptr);assert(y != nullptr);18
         for (int i = 0; i < n; ++i)19
20
             y[i] += a*x[i];
21
22\,free(x);23
         free(y);25
```
## **alternatively**

o just write CPU code

```
[Public]
```

```
#include <cassert>
     #include <cstdlib>
     #include <cstdio>
     #include < comp.h>const float a = 2.0f;
     int main()
10
         int n = 256;11
         std::size_t size = sizeof(float)*n;1213
         float* x = (float*) <i>malloc</i>(size);14
         float* y = (float*)malloc(size);
15
         assert(x != nullptr);assert(y != nullptr);#pragma omp target teams distribute parallel for map(to:x[0:n]) map(tofrom:y[0:n])
18
         for (int i = 0; i < n; ++i)19
             y[i] += a*x[i];
20
21
22
         free(x);23
         free(y);25
```
## **alternatively**

- o just write CPU code
- o use OpenMP® target offload constructs

#### [Public]

## **Kokkos and RAJA**

- o portability frameworks based on C++
- o [portability to CPUs & G](https://kokkos.org/)PUs AMD, Intel, NVIDIA
- o [basic parallel processing const](https://github.com/kokkos)ructs
- o multidimensional arrays
- o etc., etc., etc.

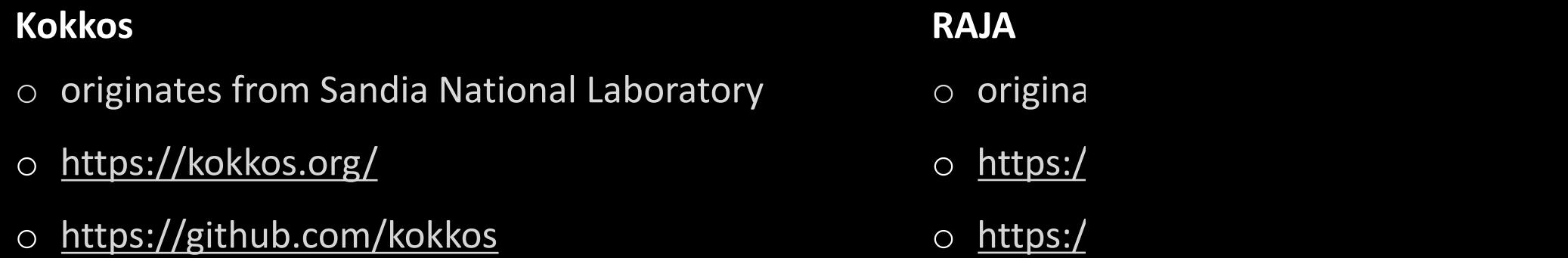

Public]

# **hardware intro**

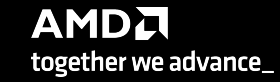

## **AMD GPUs**

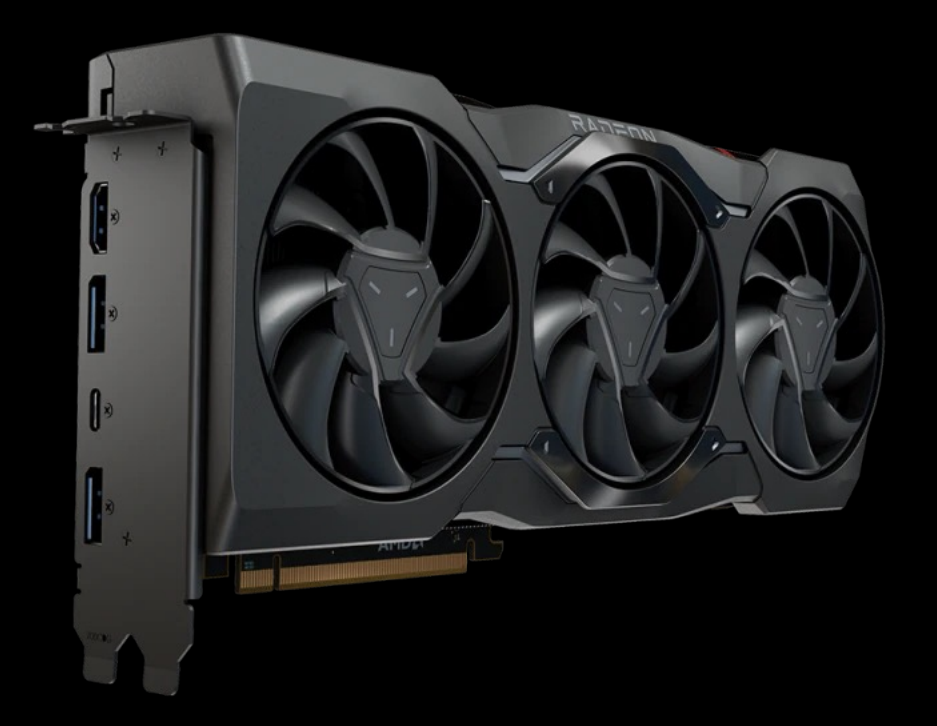

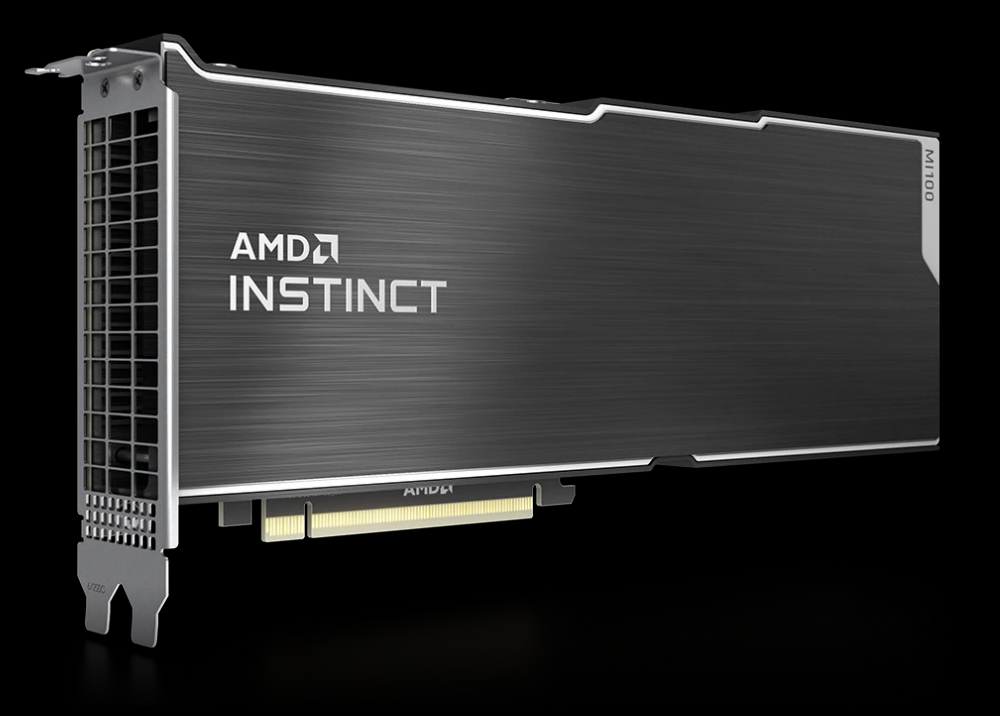

Radeon™ Graphics Cards RDNA architecture E.g.:

- o RX 6000 Series
- o RX 7000 Series

AMD Instinct**™** Accelerators CDNA architecture E.g.: o MI100 o MI200 o MI300

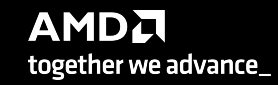

## **AMD in HPC**

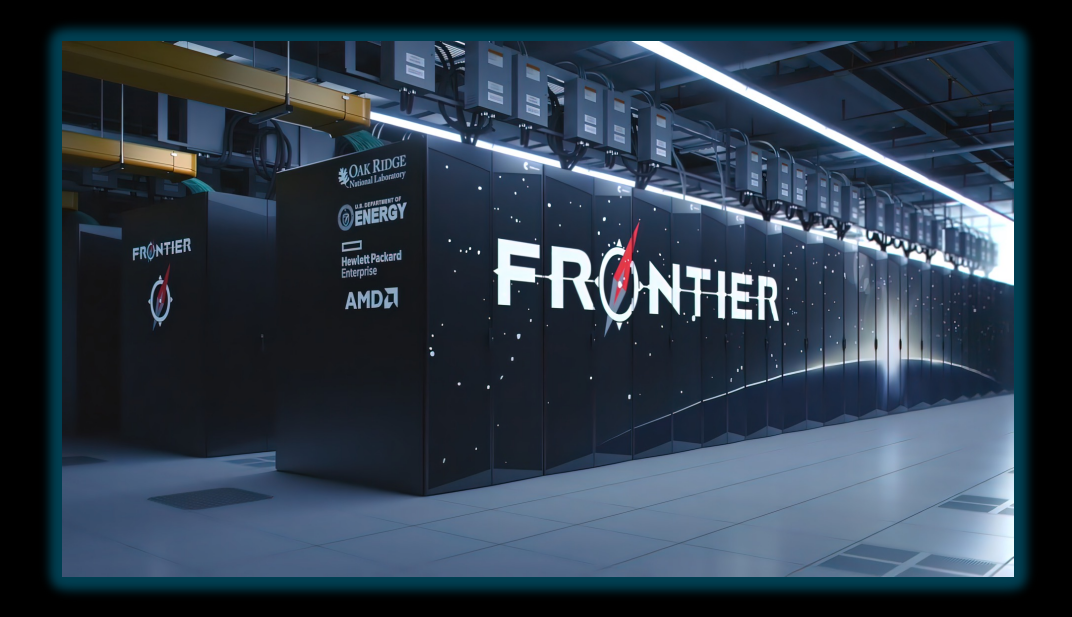

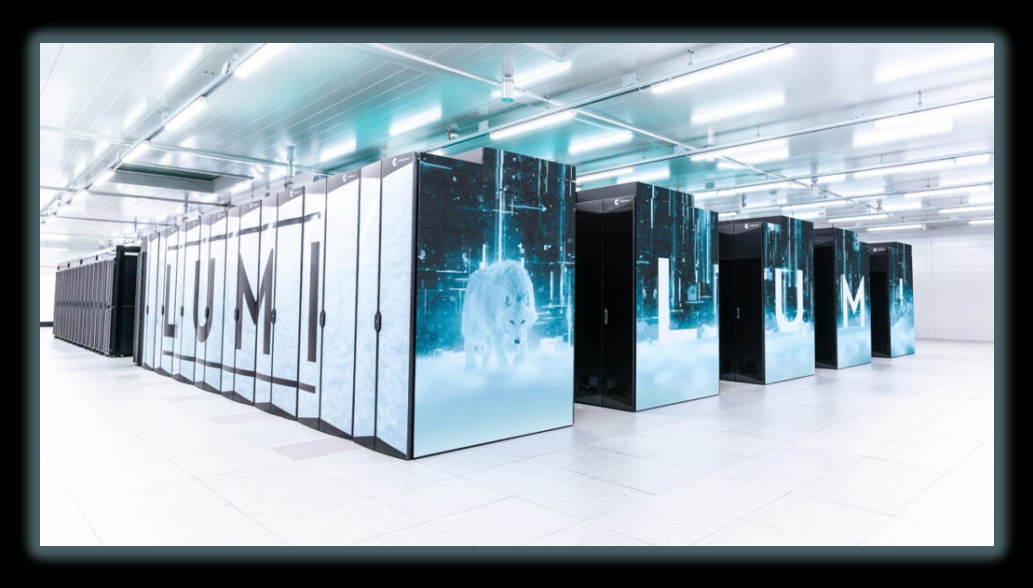

#### **Frontier@ORNL**

- o currently the largest machine in the world
- o the first computer to cross 1 exaFLOPS
- o AMD EPYC CPUs
- o AMD Instinct GPUs

## **LUMI@CSC**

- o currently the largest machine in Europe
- o 3rd fastest in the world
- o AMD EPYC CPUs
- o AMD Instinct GPUs

#### [Public]

## **AMD Instinct™ MI200**

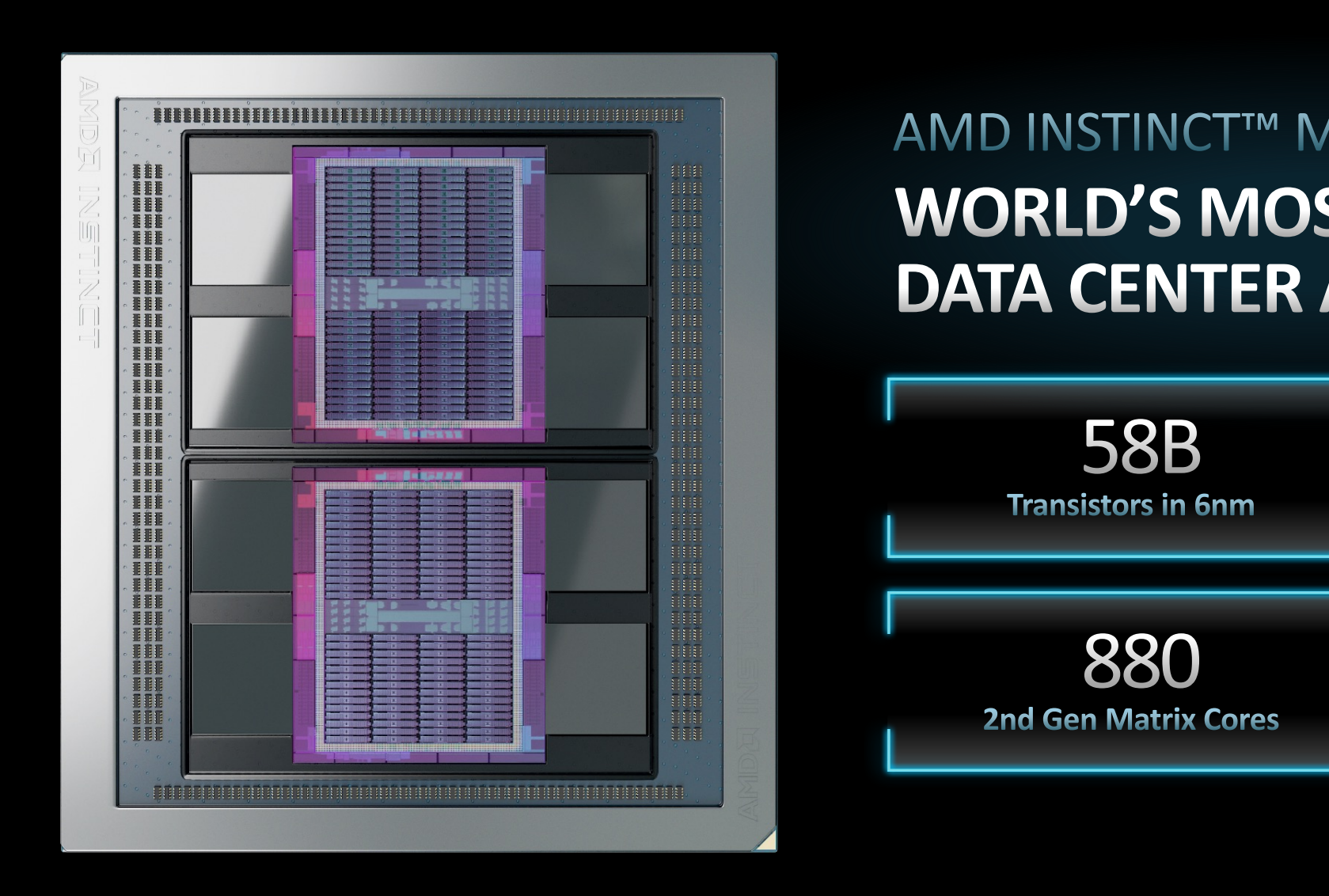

https://www.amd.com/system/files/documents/amd-cdi

## **AMD Instinct™ MI200**

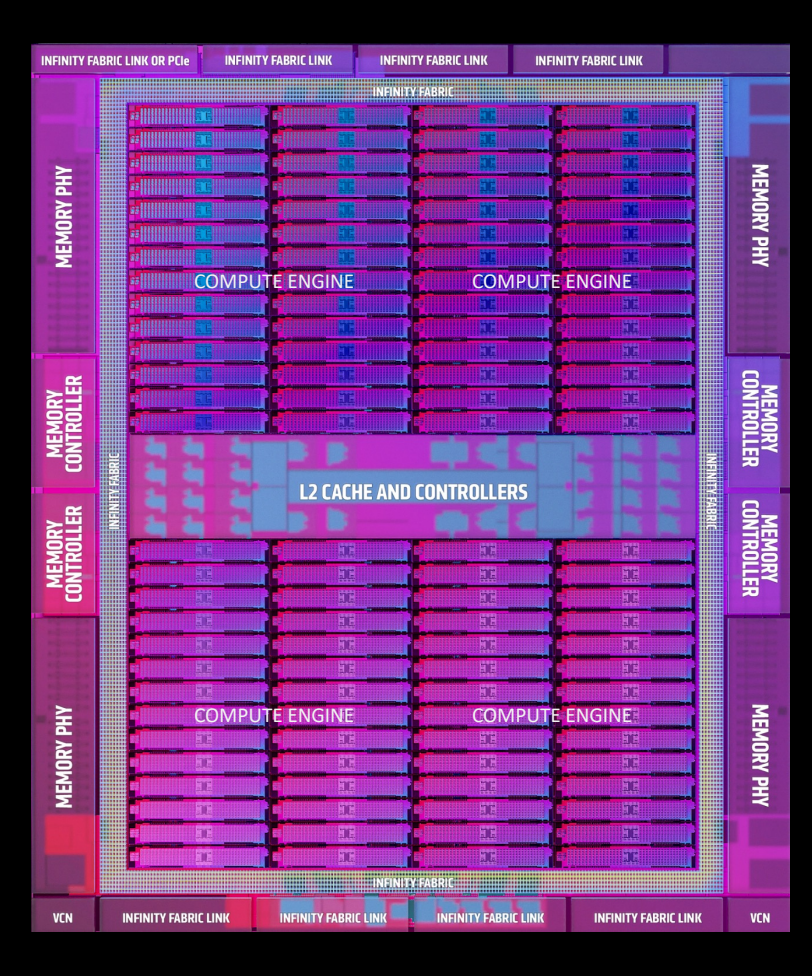

## 2ND GENERATION CDNA ARCHITECTURE **TAILORED-BUILT FOR HPC & AI**

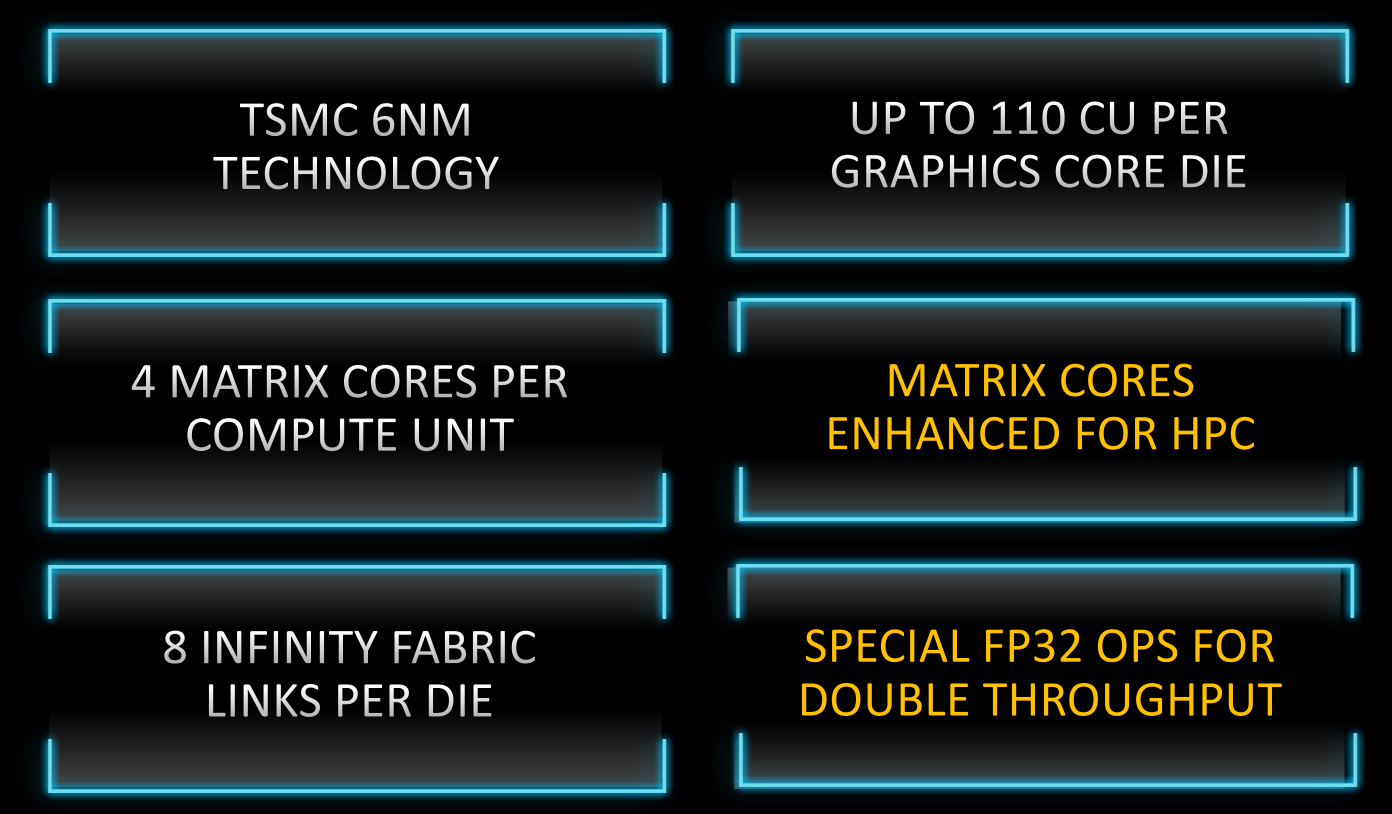

#### Public]

# **MULTI-CHIP DESIGN**

## TWO GPU DIES IN PACKAGE TO MAXIMIZE COMPUTE & DATA THROUGHPUT

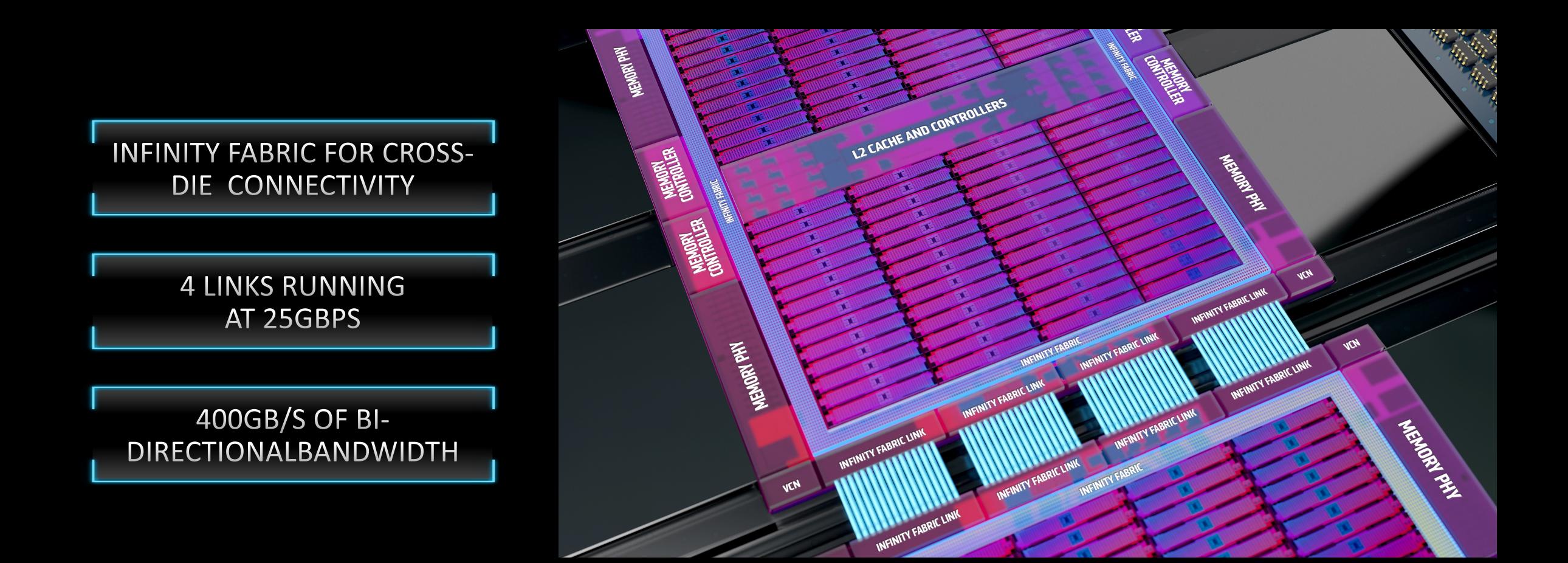

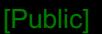

# 2nd GENERATION MATRIX CORES

OPTIMIZED COMPUTE UNITS FOR SCIENTIFIC COMPUTING

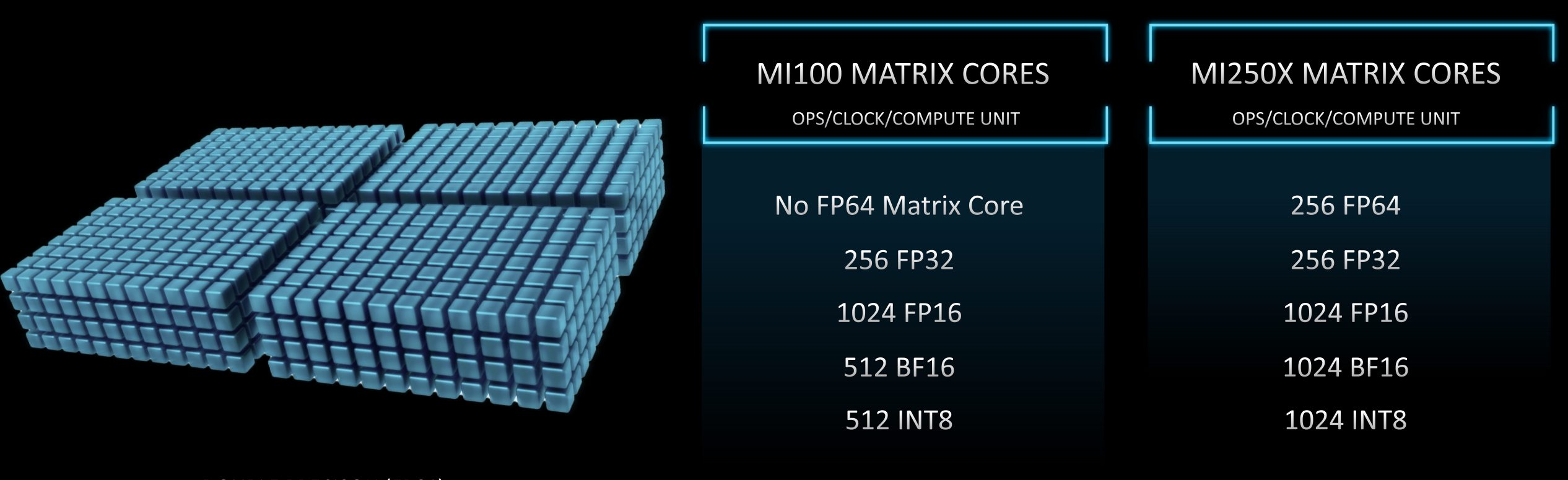

**DOUBLE PRECISON (FP64) MATRIX CORE THROUGHPUT REPRESENTATION** 

## **AMD Instinct™ MI200**

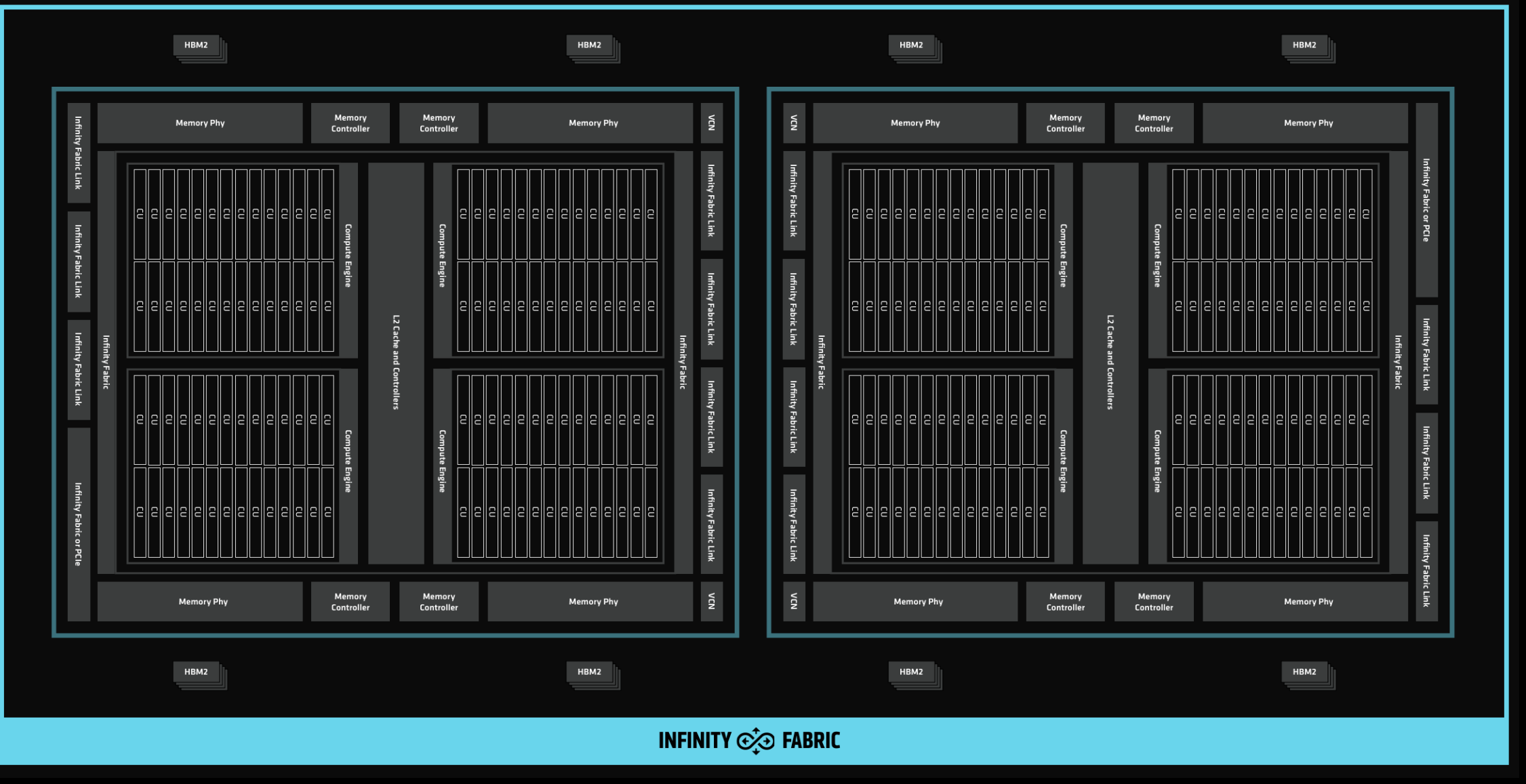

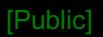

## **MI200 compute unit**

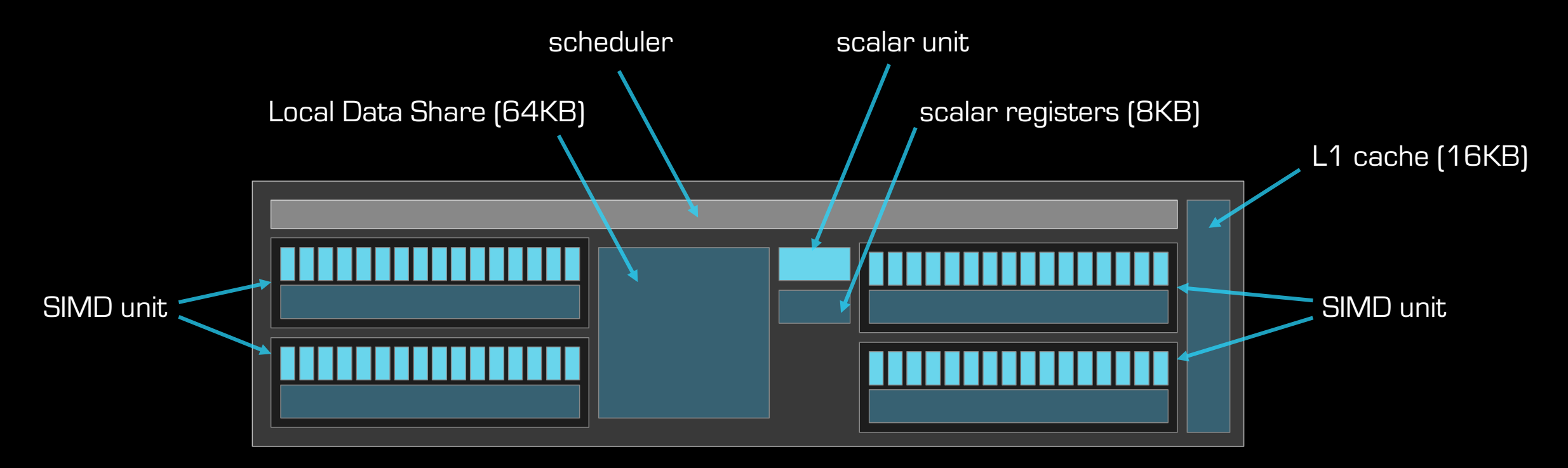

## **each SIMD unit**

- o has 16 SIMD lanes
- o operates on vectors (waves) of size 64
- o handles up to 10 waves simultaneously

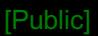

## **optimization fundamentals**

- o thread divergence / SIMDization 64 lanes!
- o shared memory bank conflicts
- o device memory access coalescing
- $\circ$  register pressure avoiding spills
- $\circ$  occupancy hiding all kinds of latencies

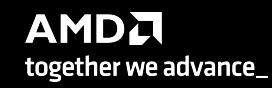

## **ISA is public**

## AMDA

"AMD Instinct MI200" Instruction Set **Architecture Reference Guide** 

18-November-2021

- o the Instruction Set Architecture is public
- o there is no intermediate layer like PTX
- o you can write assembly code
- o or compile to assembly for inspection

## **AMD Instinct™ MI300**

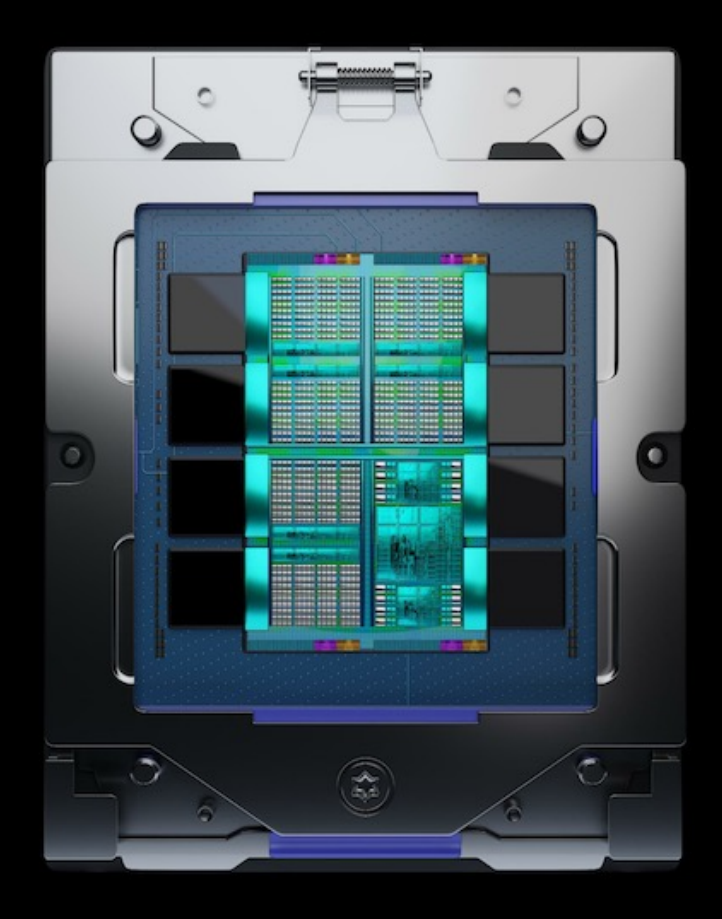

The world's first integrated data center CPU + GPU

**AMD INSTINCT™ MI300** 

Breakthrough architecture to power the exascale AI era

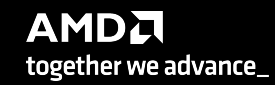

# UNIFIED MEMORY APU ARCHITECTURE BENEFITS

## AMD CDNA<sup>™</sup> 2 Coherent Memory Architecture

Simplifies Programming

[Public]

- Low Overhead 3rd Gen Infinity Interconnect
- **Industry Standard** Modular Design

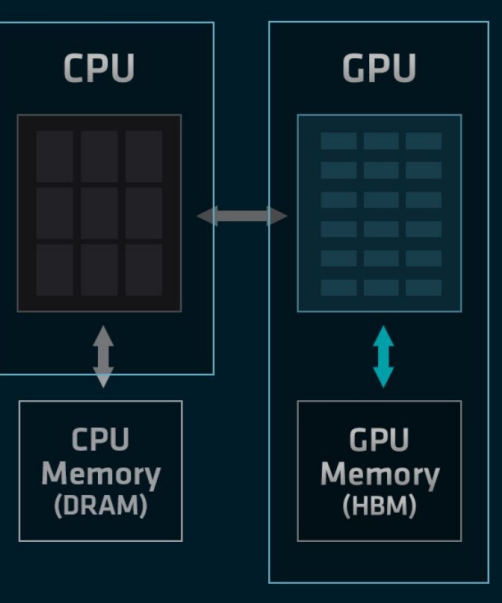

## AMD CDNA<sup>™</sup> 3 Unified Memory APU Architecture

- Eliminates Redundant  $\blacksquare$ **Memory Copies**
- High-Efficiency 4<sup>th</sup> Gen ٠ AMD Infinity Architecture
- Low TCO with Unified ٠ Memory APU Package

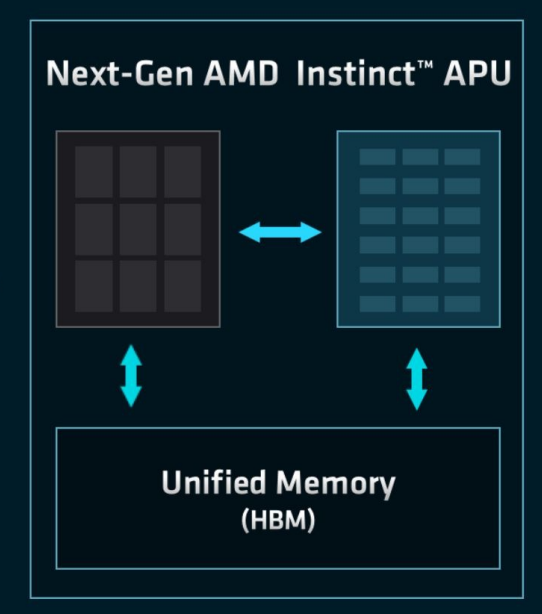

# **ROCm overview**

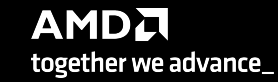

# **AMD ROCm™ Open Software Platform for GPU Compute**

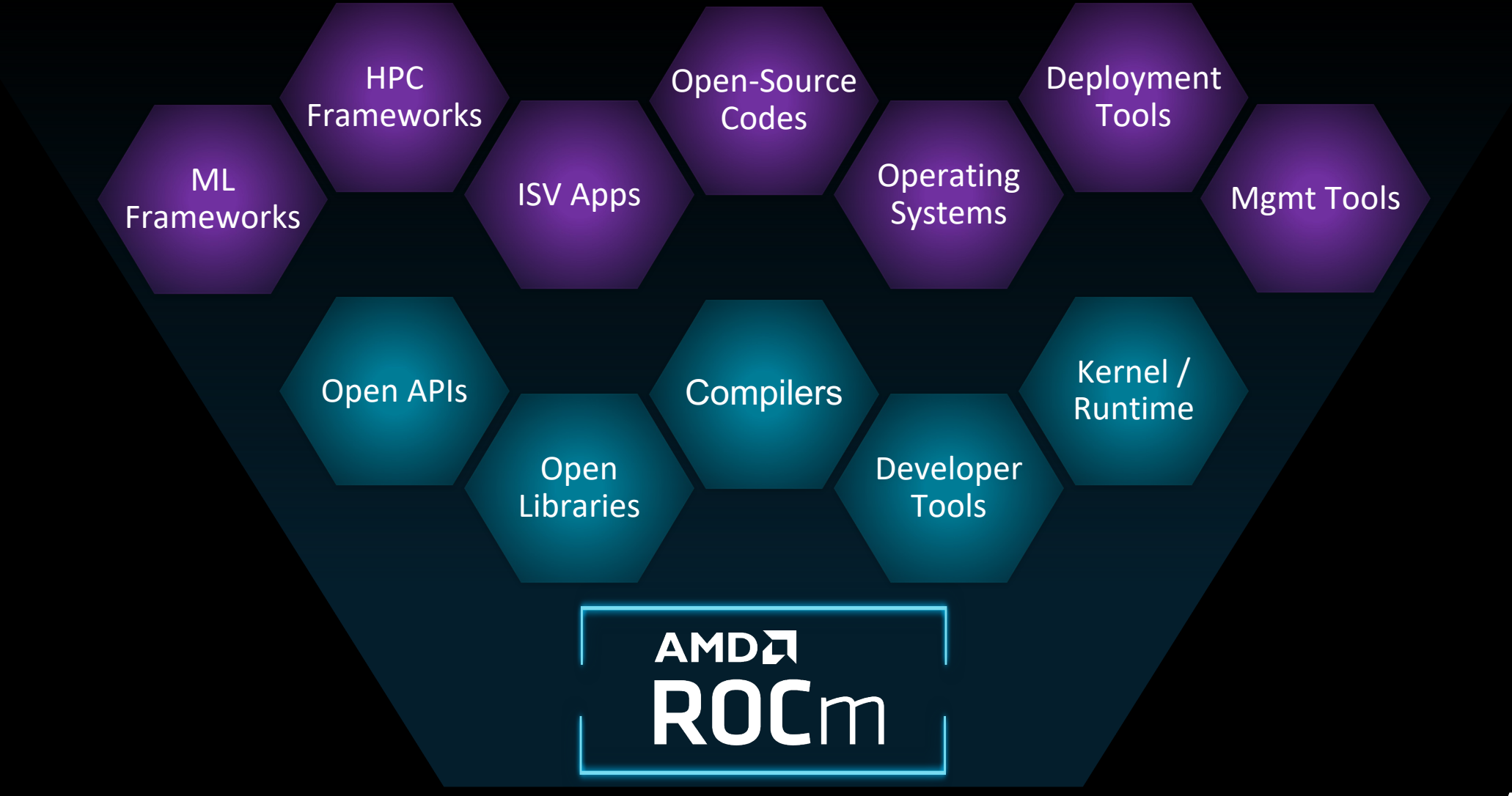
## **AMD ROCm™ Open Software Platform for GPU Compute**

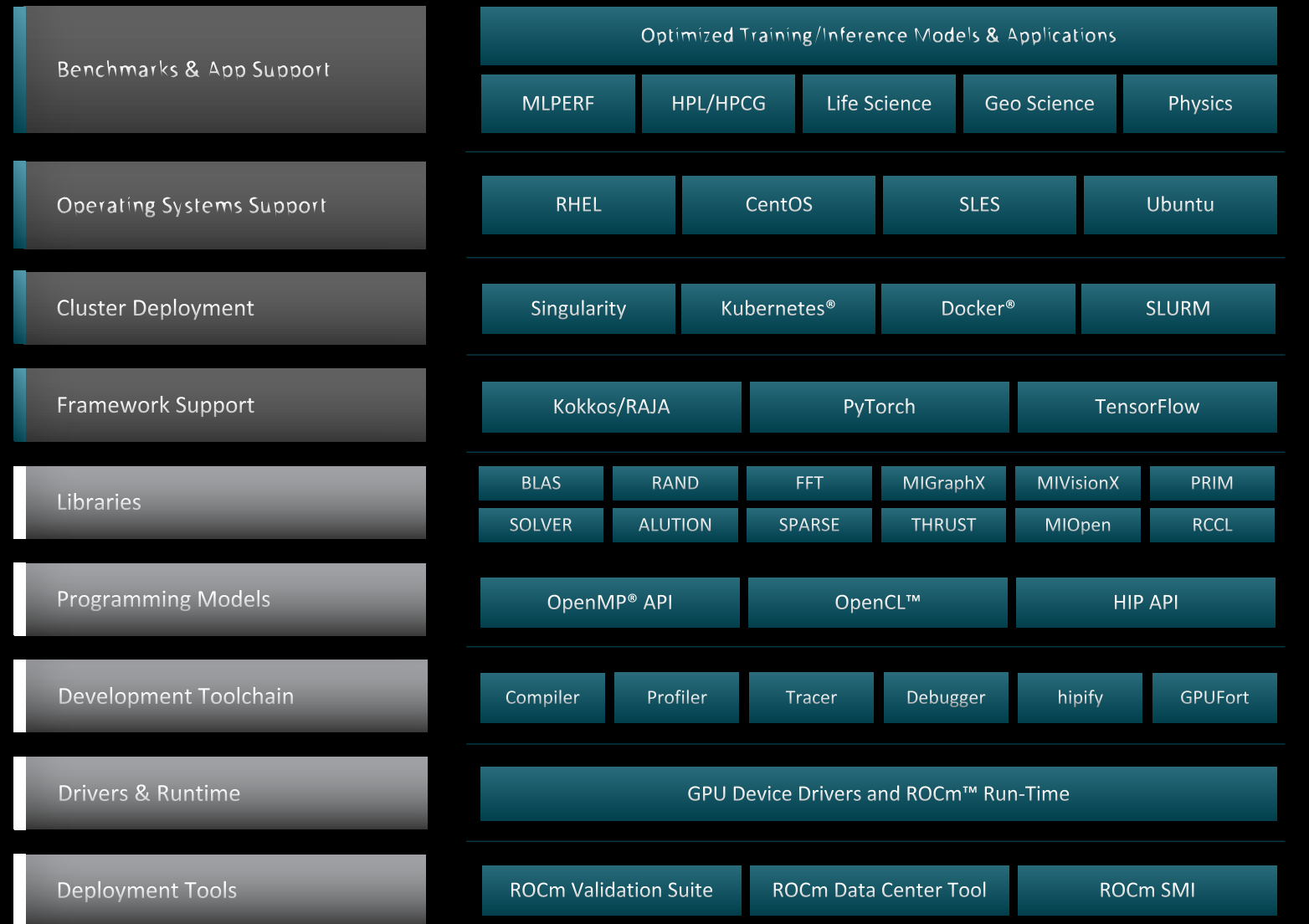

### **libraries**

**rocBLAS / hipBLAS**

o basic operations on dense matrices

**rocSOLVER** o dense linear algebra solvers

**rocSPARSE / hipSPARSE** o basic operations on sparse matrices

**rocALUTION** o sparse linear algebra solvers

**rocFFT / hipFFT** o Fast Fourier transforms

**rocRAND / hipRAND**

o random number generation

### **rocPRIM / hipCUB / rocThrust**

o scan, sort, reduction, etc.

https://github.com/R https://github.com/R

https://github.com/R

https://github.com/R https://github.com/R

https://github.com/R

https://github.com/R https://github.com/R

https://github.com/R https://github.com/R

https://github.com/R https://github.com/R https://github.com/R

### **also [open source](https://github.com/ROCm-Developer-Tools/rocprofiler)**

### **the compiler**

o [https://github.com/ROCmSoftwarePlatform/llvm-pr](https://github.com/ROCmSoftwarePlatform/rocHPL)oject

### **the runtime**

o [https://github.com/RadeonOpenCompute/ROCR-Runt](https://github.com/ROCmSoftwarePlatform/rocHPCG)ime

### **the debugger**

o https://github.com/ROCm-Developer-Tools/ROCgdb

### **the profiler**

o https://github.com/ROCm-Developer-Tools/rocprofiler

### **the HPL benchmark**

o https://github.com/ROCmSoftwarePlatform/rocHPL

### **the HPCG benchmark**

o https://github.com/ROCmSoftwarePlatform/rocHPCG

etc.

## **basic debugging tools**

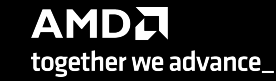

### [Public]

### **rocgdb**

- o is a fork of the GNU GDB
- o allows for using standard GDB tools, GUIs, etc.
- o allows for debugging of GPU kernels
	- o inspect the assembly code
	- o step through the assembly code
	- o inspect hardware registers, etc.
- o https://github.com/ROCm-Developer-Tools/ROCgdb

## **cause a segfault**

```
#include <hip/hip_runtime.h>
 -1
 \overline{2}3
     \text{\_}constant\text{\_} float a = 1.0f;
     _{-}global_{-}5\phantom{.0}void saxpy(int n, float const* x, int incx, float* y, int incy)
6
          int i = blockDim.x * blockIdx.x + threadIdx.x;8
-9
          if (i \lt n)y[i] += a*x[i];
10
1112
13
     int main()
14
15
          int n = 256;
          std::size_t size = sizeof(float)*n;1617
18
          float* d_x;19
          float* d_y;20
          // hipMalloc(&d_x, size);
          // hipMalloc(&d_y, size);
21
22
23
          int num_groups = 2;
          int group_size = 128;
24
25
          saxyy \ll \ll num_grows, group_size \gg (n, d_x, 1, d_y, 1);hipDeviceSynchronize();
26
27
28
```
Break it by commenting out the allocations. (better to initialize the pointers to nullptr)

It's important to synchronize before exit.

Otherwise, the CPU thread may quit before the GPU gets a chance to report the error.

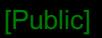

## **compile with hipcc**

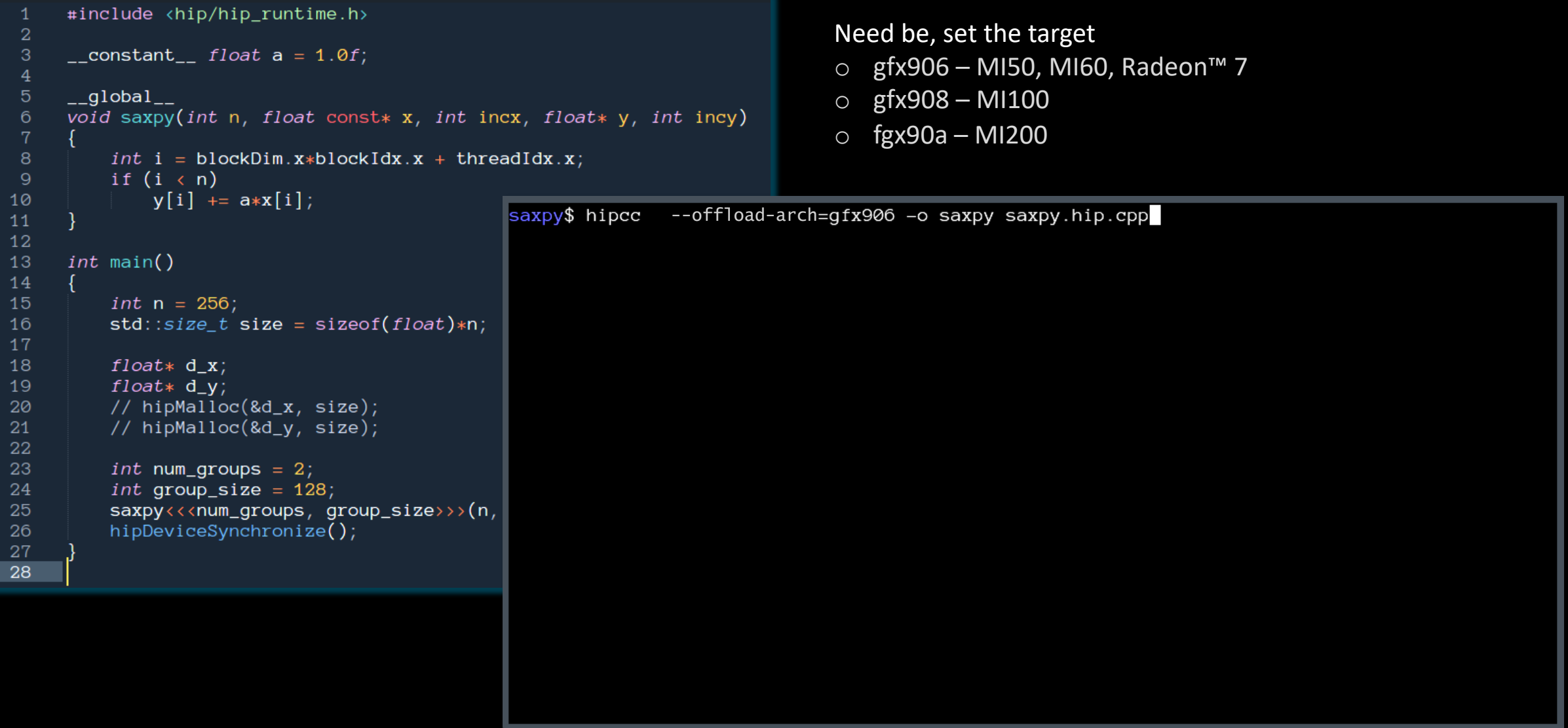

### **run**

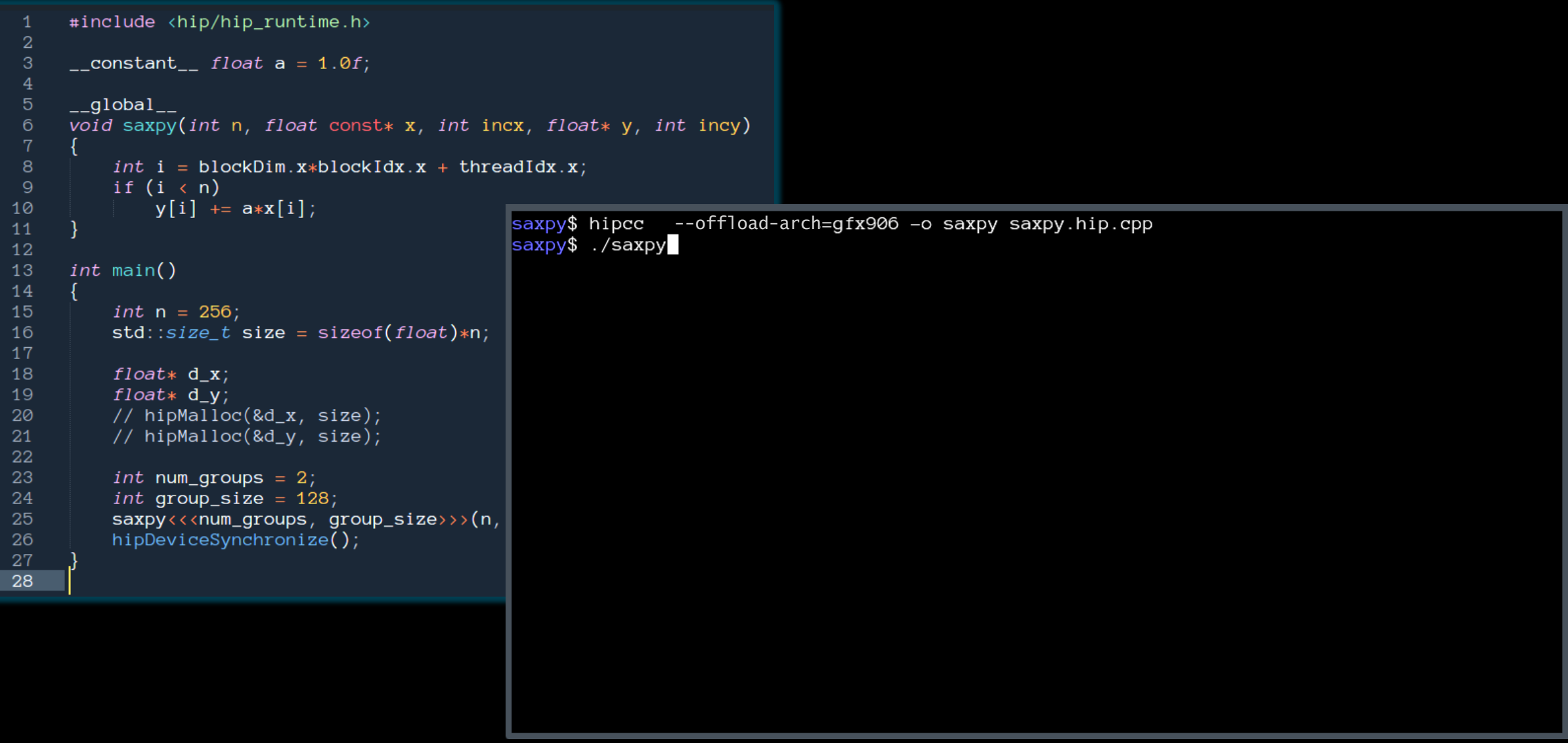

### **crash**

```
#include <hip/hip_runtime.h>
 \overline{2}\overline{3}\text{\_}constant\text{\_} float a = 1.0f;
5\overline{)}_{-}global_{-}void saxpy(int n, float const* x, int incx, float* y, int incy)
6
8
          int i = blockDim.x * blockIdx.x + threadIdx.x;\overline{9}if (i \lt n)y[i] += a*x[i];
10
                                                 saxpy$ hipcc --offload-arch=gfx906 -o saxpy saxpy.hip.cpp
11saxpy$ ./saxpy
12
                                                 Memory access fault by GPU node-4 (Agent handle: 0x19dee10) on address (nil). Reason: Page not
13
     int main()
                                                  present or supervisor privilege.
14
                                                 Aborted (core dumped)
15
          int n = 256;
                                                 saxpy$
          std::size_t size = sizeof(float)*n;16
17
18
          float* d_x;19
          float* d_y;20
          // hipMalloc(&d_x, size);
21
         // hipMalloc(&d_y, size);
22
23
          int num_groups = 2;
          int group_size = 128;
24
25
          saxyy<<num\_groups, group_size>>(n,hipDeviceSynchronize();
26
27
28
```
## **run with rocgdb**

```
#include <hip/hip_runtime.h>
 \overline{1}\overline{2}\overline{3}\_constant float a = 1.0f;
      _{-}global_{-}5\overline{)}void saxpy(int n, float const* x, int incx, float* y, int incy)
 6\phantom{1}6int i = blockDim.x * blockIdx.x + threadIdx.x;8
          if (i \lt n)\overline{9}y[i] += a*x[i];
10
                                                    saxpy$ rocgdb saxpy
1112
13
      int main()
14
15
          int n = 256;
16
          std::size_t size = sizeof(float)*n;17
18
          float* d_x;19
          float* d_y;// hipMalloc(&d_x, size);
20
          // hipMalloc(&d_y, size);
21
22
23
          int num_groups = 2;
24
          int group_size = 128;
25
          saxyy<<num\_groups, group_size>>(n,26
          hipDeviceSynchronize();
27\,28
```
## **get some details**

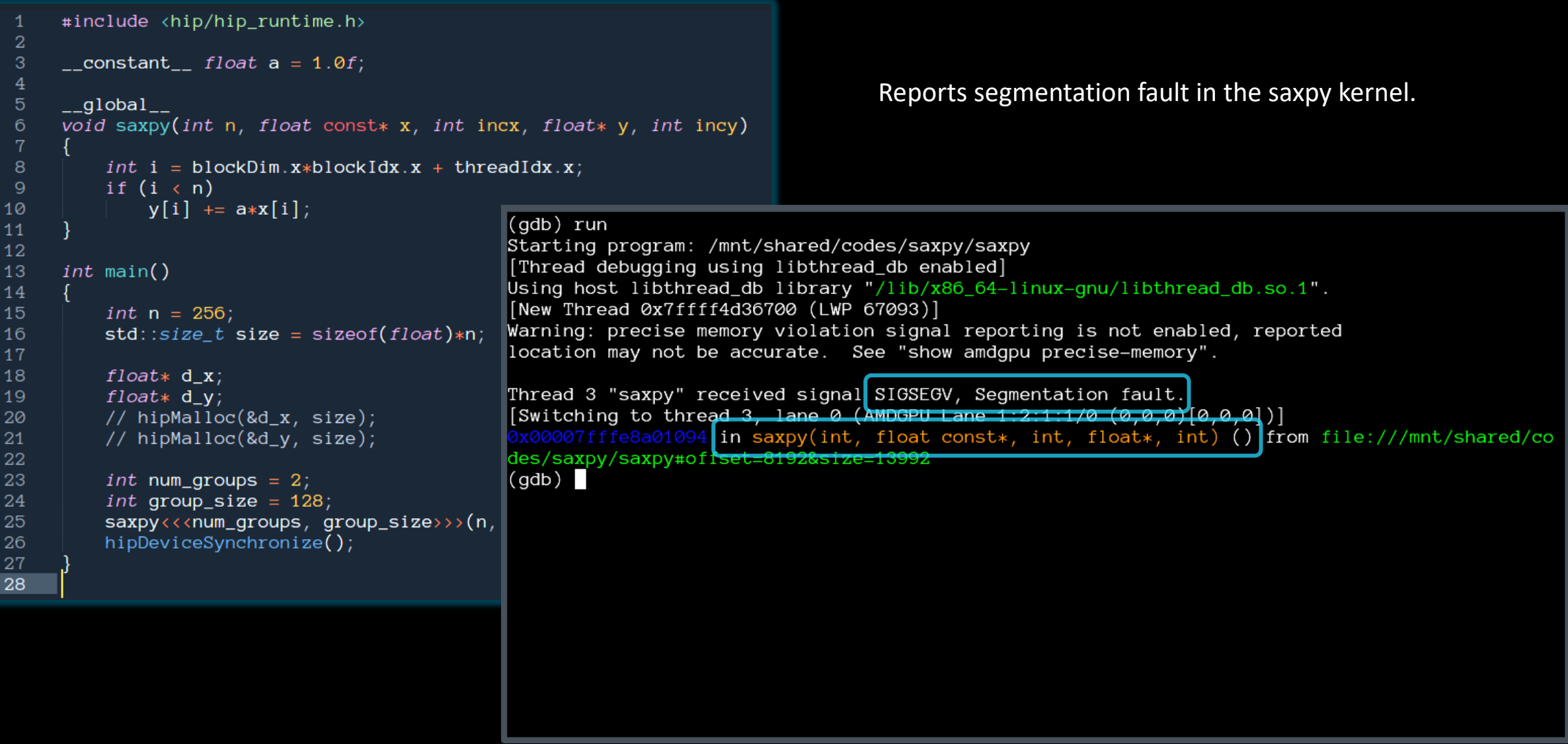

## **compile with -ggdb**

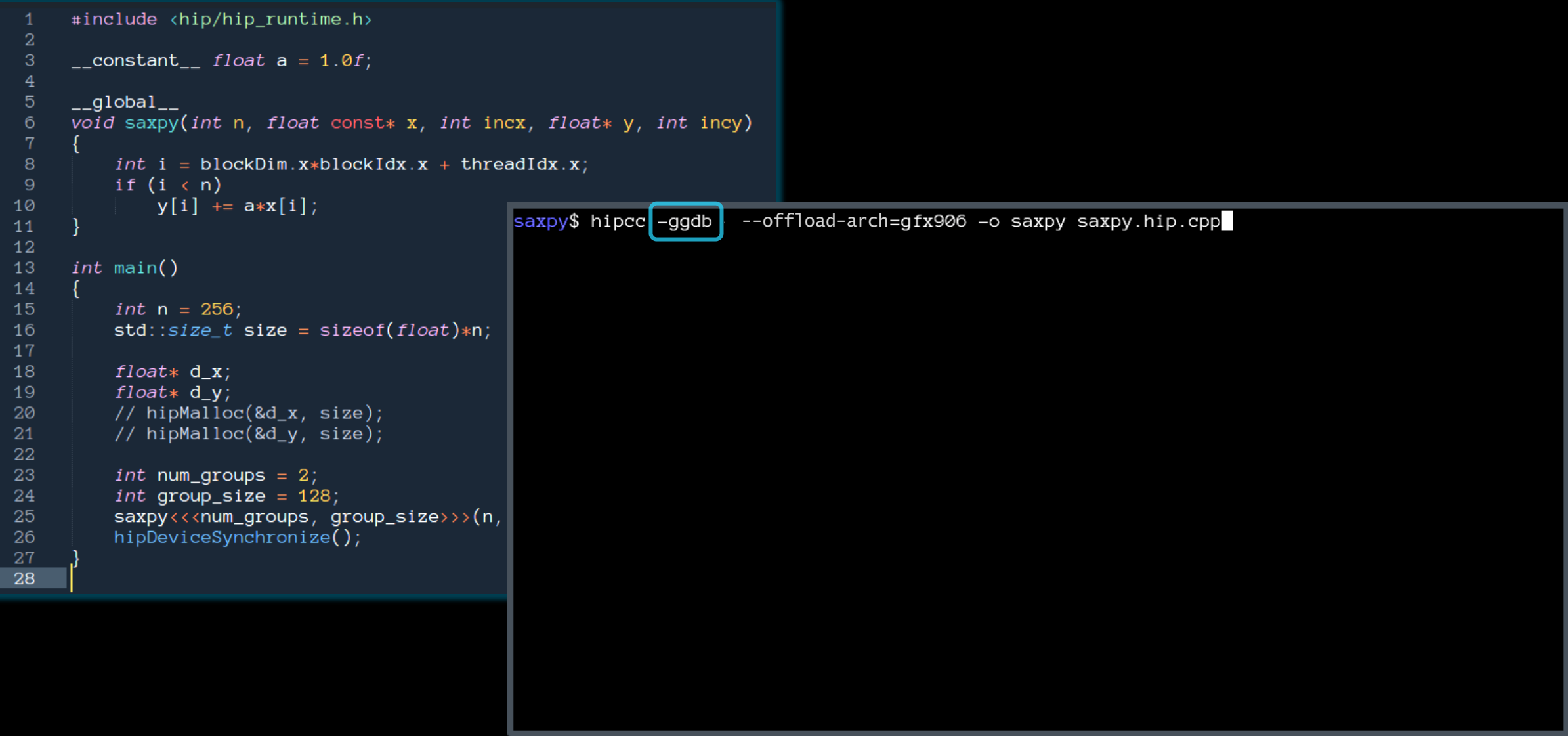

## **get more details**

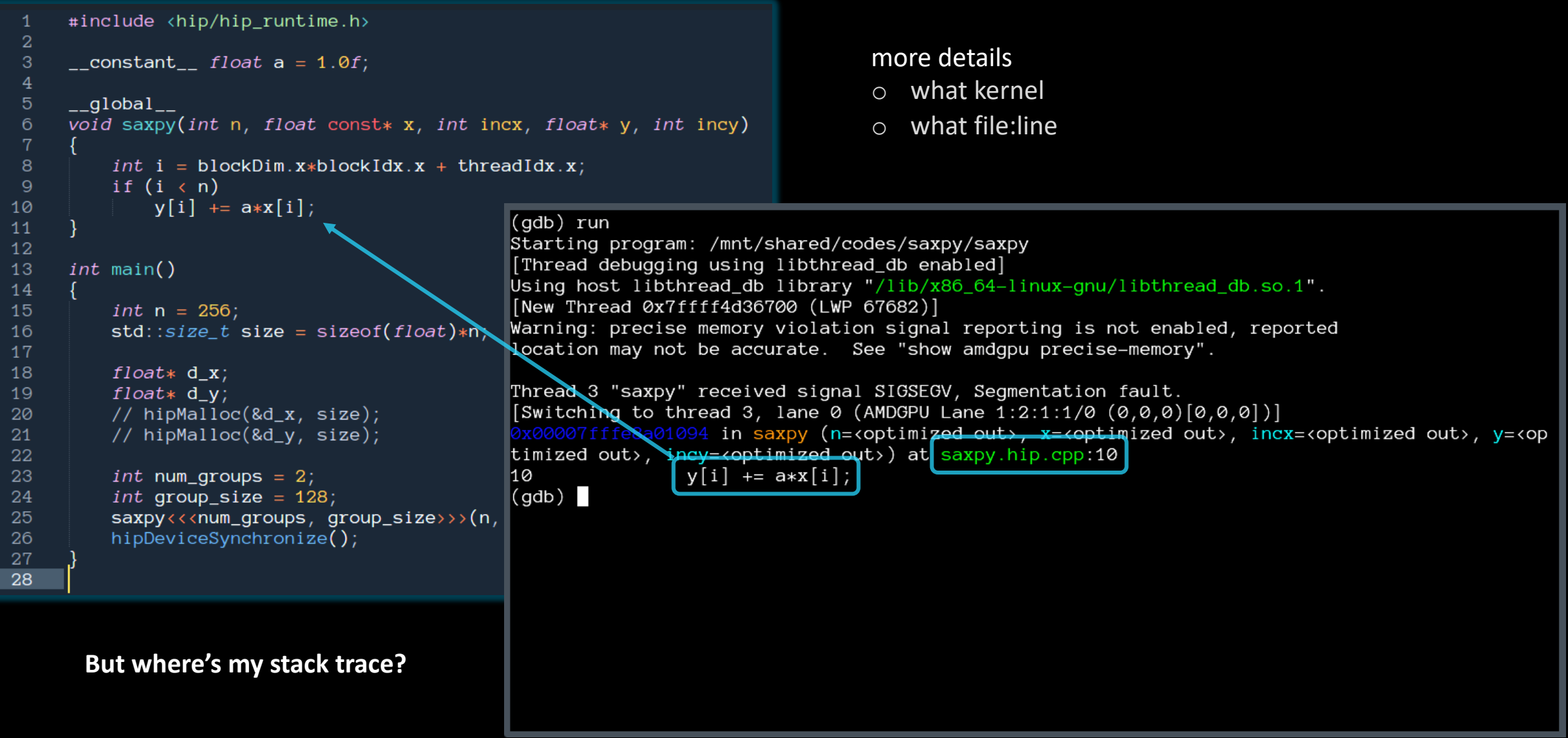

## **list threads**

```
#include <hip/hip_runtime.h>
 -1
 \overline{2}3
     \_constant float a = 1.0f;
     _{-}global_{-}5\phantom{.0}void saxpy(int n, float const* x, int incx, float* y, int incy)
 6
          int i = blockDim.x * blockIdx.x + threadIdx.x;8
\overline{9}if (i \langle n \rangle)y[i] += a*x[i];
10
                                                 (gdb) i th
11Target Id
                                                                                                       Frame
                                                   Id
12
                                                         Thread 0x7ffff7fb6880 (LWP 67674) "saxpy" 0x00007ffff57f5102 in rocr::core::InterruptSigr
                                                   \mathbf{1}13
     int main()
                                                    from /opt/rocm-4.5.0/hip/lib/../../lib/libhsa-runtime64.so.1
14
                                                         Thread 0x7ffff4d36700 (LWP 67682) "saxpy" 0x00007ffff5f6d317 in ioctl () at ../sysdeps/ur
                                                   \mathfrak{D}15
          int n = 256;
                                                                                                       0x00007fffe8a01094 in saxpy (n=<optimized out>,
                                                 * 3
                                                        AMDGPU Wave 1:2:1:1 (0,0,0)/0 "saxpy"
16
          std::size_t size = sizeof(float)*n;AMDGPU Wave 1:2:1:2 (0,0,0)/1 "saxpy"
                                                                                                      0x00007fffe8a01094 in saxpy (n=<optimized out>,
17
                                                   \overline{4}5
                                                        AMDGPU Wave 1:2:1:3 (1,0,0)/0 "saxpy"
                                                                                                      0x00007fffe8a01094 in saxpy (n=<optimized out>,
18
          float* d_x;6
                                                         AMDGPU Wave 1:2:1:4 (1,0,0)/1 "saxpy"
                                                                                                       0x00007fffe8a01094 in saxpy (n=<optimized out>,
          float* d_v;19
                                                 (gdb)20
          // hipMalloc(&d_x, size);
21
         // hipMalloc(&d_y, size);
22
23
          int num_groups = 2;
          int group_size = 128;
24
25
          saxyy<<num\_groups, group_size>>(n,hipDeviceSynchronize();
26
27
28
```
## **"GUIs"**

### rocgdb -tui saxpy cgdb

 $\Box$   $\times$  $\vee$  ^  $\otimes$ saxpy: rocgdb - Konsole File Edit View Bookmarks Settings Help 1 #include <hip/hip\_runtime.h>  ${\sf \_}$  constant ${\sf \_}$  float a = 1.0f;  $5 -$ global\_ 6 void saxpy(int n, float const\* x, int incx, float\* y, int incy) int i = blockDim.x\*blockIdx.x + threadIdx.x; 10  $y[i]$  +=  $a*x[i]$ ;  $\begin{pmatrix} 12 \\ 13 \end{pmatrix}$  int main() 14<br>15<br>16<br>17<br>18<br>20<br>22<br>23<br>24<br>5<br>6<br>7<br>3<br>2<br>2<br>3<br>2<br>3<br>2<br>3<br>2<br>2<br>3<br>2<br>3<br>2<br>3<br>2<br>3<br>3<br>2<br> int  $n = 256$ std::size\_t size = sizeof(float)\*n; float\*  $d_x$ ; float\*  $d_y$ ; hipMalloc(&d\_x, size); hipMalloc(&d\_y, size); int num\_groups =  $2$ ; source int group\_size =  $128$ ; saxpy<<<num\_groups, group\_size>>>(n, d\_x, 1, d\_y, 1); hipDeviceSynchronize(); exec No process In: L?? PC: ?? GNU gdb (rocm-rel-4.5-56) 11.1 Copyright (C) 2021 Free Software Foundation, Inc. License GPLv3+: GNU GPL version 3 or later <http://gnu.org/licenses/gpl.html> This is free software: you are free to change and redistribute it. There is NO WARRANTY, to the extent permitted by law. Type "show copying" and "show warranty" for details.<br>This GDB was configured as "x86\_64-pc-linux-gnu". console Type "show configuration" for configuration details. For bug reporting instructions, please see: <https://github.com/ROCm-Developer-Tools/ROCgdb/issues> Find the GDB manual and other documentation resources online at <http://www.gnu.org/software/gdb/documentation/>. For help, type "help" Type "apropos word" to search for commands related to "word"... Reading symbols from ./saxpy...<br>(gdb)

### cgdb -d rocgdb saxpy

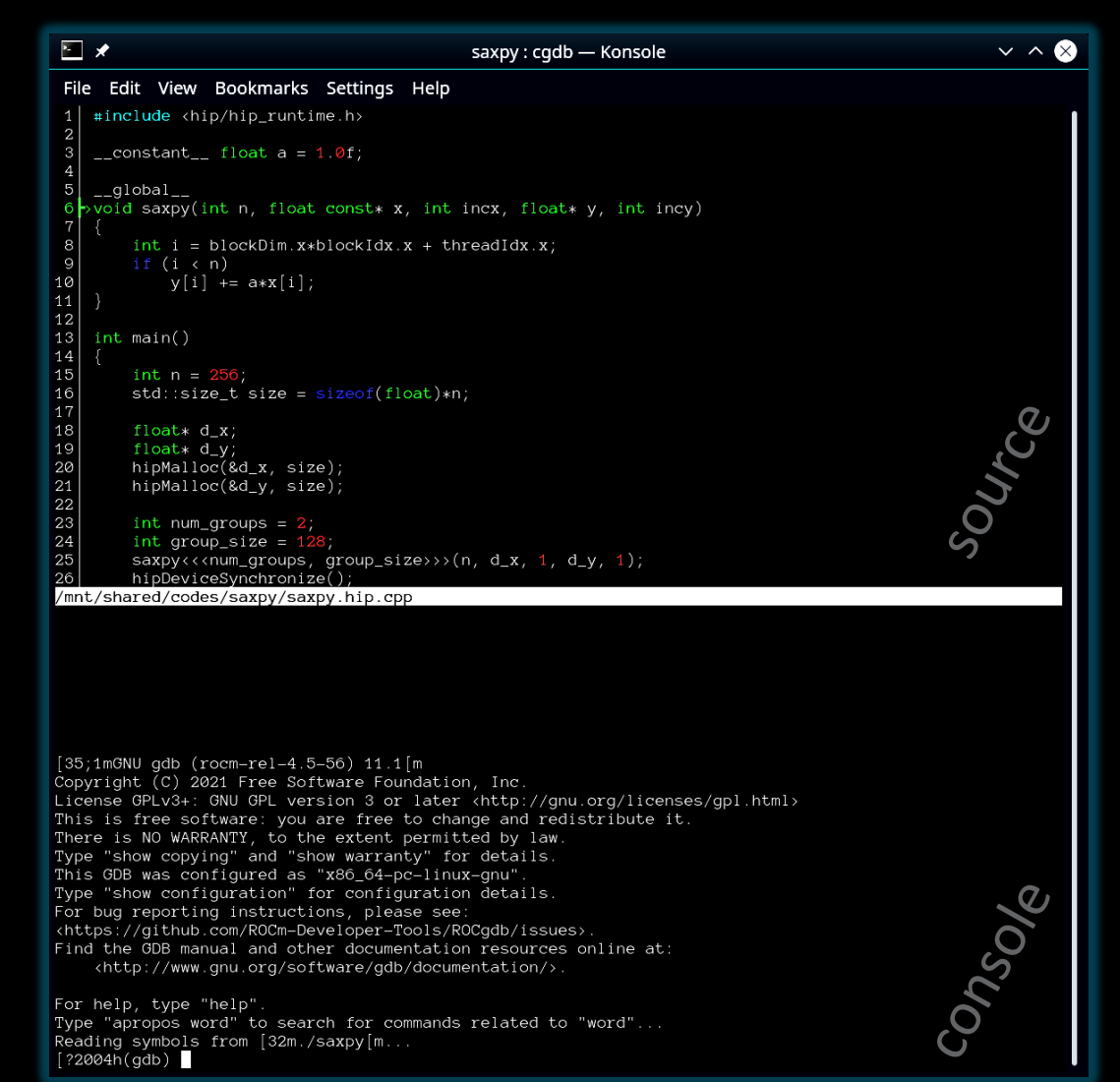

```
[Public]
```
## **AMD\_LOG\_LEVEL=3**

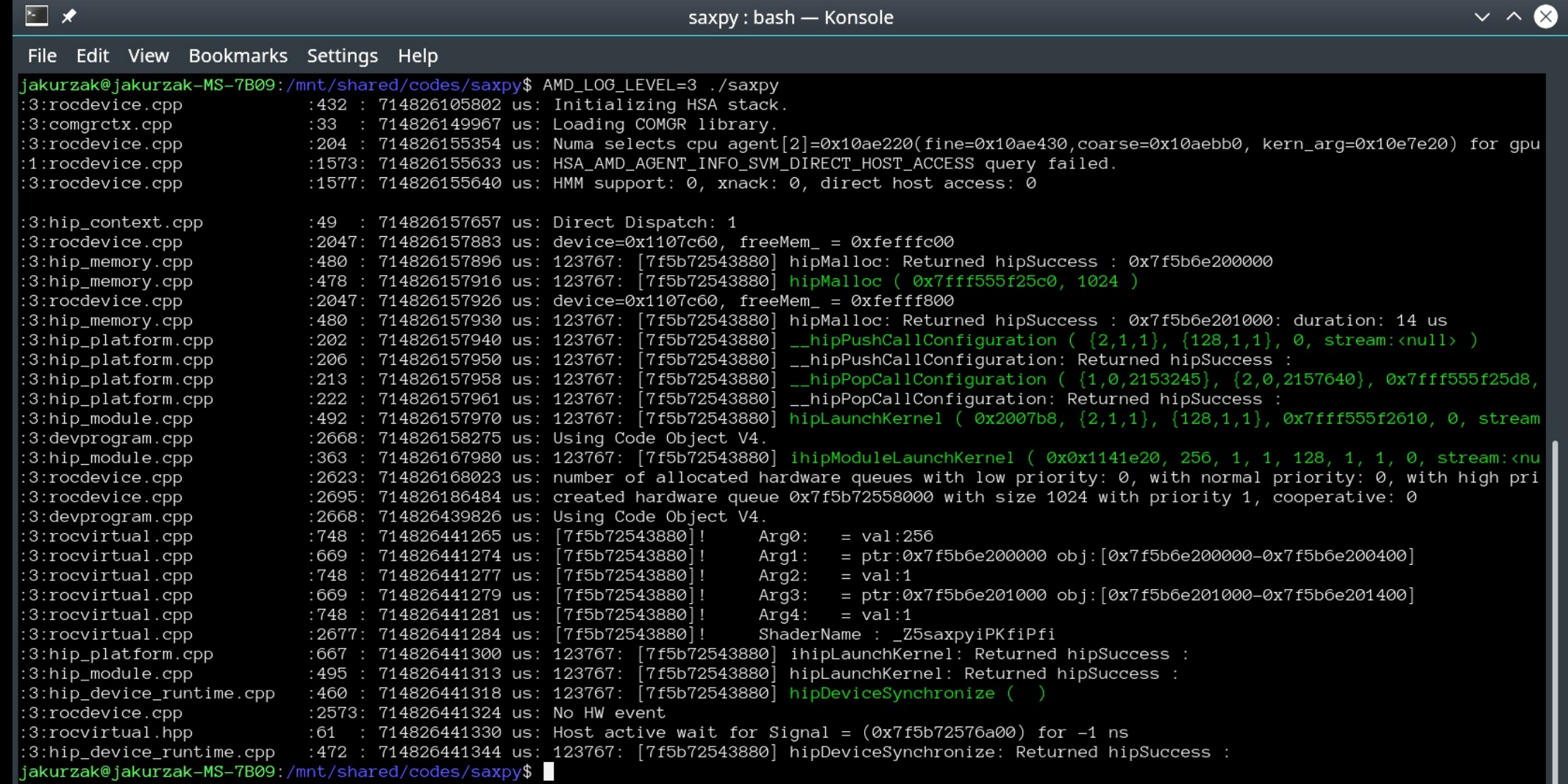

U

```
Public]
```

```
#include <hip/hip_runtime.h>
     _{-}global_{-}3
     void print()
         printf("\\t%d\\t%d\\n", int(blockIdx.x), int(threadIdx.x));#define CHECK(call) assert(call == hipSuccess)
10
     int main()
12int num_blocks = 4;
14
         int num_threads = 4;
         print<<<num_blocks, num_threads>>>();
15
         hipDeviceSynchronize();
16
18
```
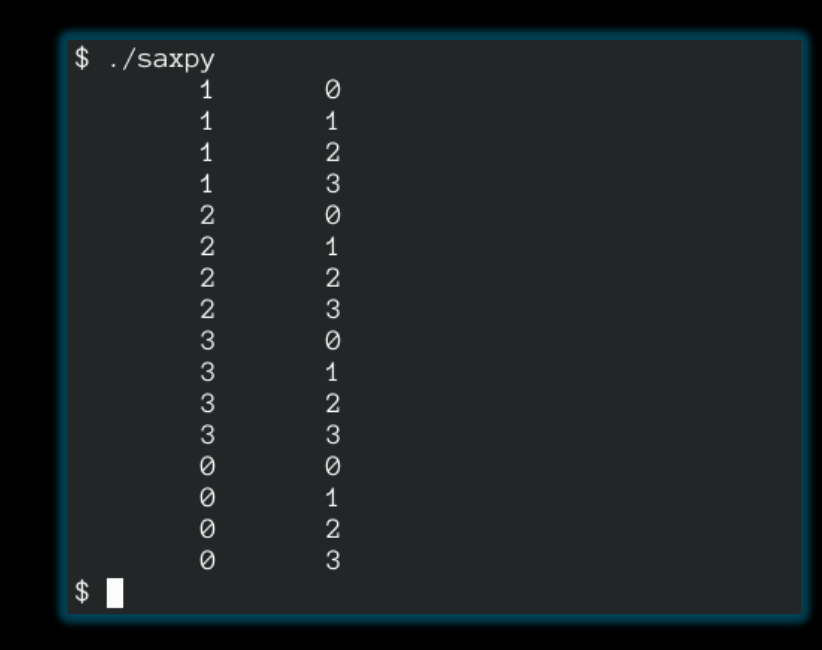

### **printf from a kernel**

- $\circ$  you can printf() from a kernel
- $\circ$  best option in some situations
- $\circ$  inserting a printf() changes the kernel
	- o will likely affect performance
	- o only use when debugging
- o same goes for assert()

## **basic performance tools**

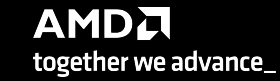

#### [Public]

### **performance tools**

### **uProf**

- o [AMD's classic CPU profiler](https://github.com/AMDResearch/omniperf)
- o [now also with GPU support](https://github.com/AMDResearch/omnitrace)
- o https://www.amd.com/en/developer/uprof.html

### **rocprof**

- o AMD's standard GPU profiling / tracing tool
- o part of the ROCm distribution

### **omniperf / omnitrace**

- o cutting-edge research tools
- o https://github.com/AMDResearch/omniperf
- o https://github.com/AMDResearch/omnitrace

**rocprof --stats** ./prog …

results.csv results.db results.json **results.stats.csv** results.sysinfo.txt

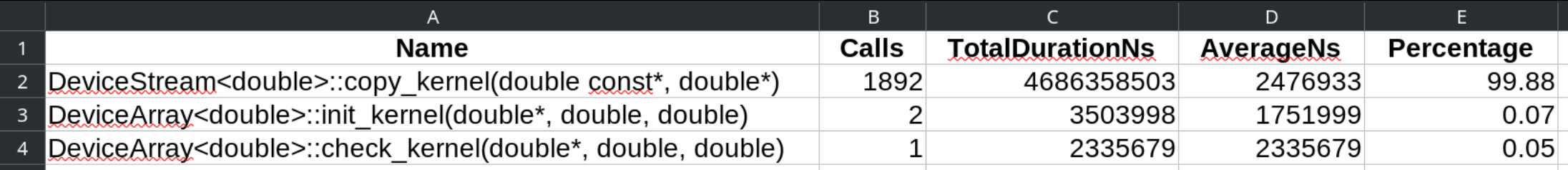

**rocprof --stats --basenames on** ./prog …

results.csv results.db results.json **results.stats.csv** results.sysinfo.txt

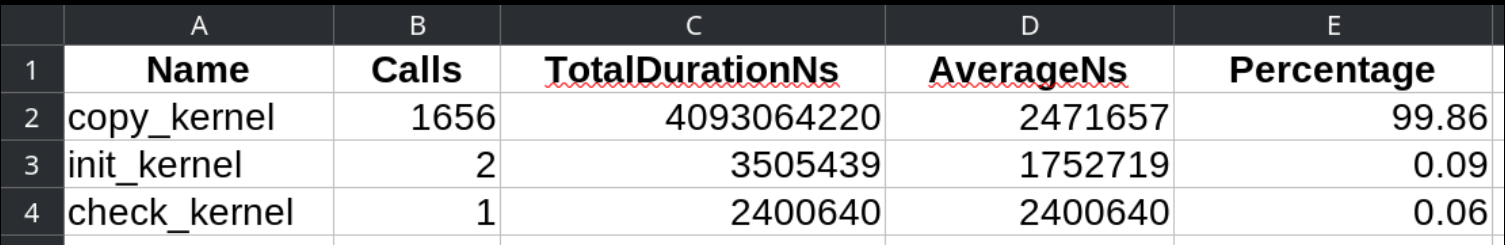

```
rocprof --stats --hip-trace ./prog …
```

```
results.csv
results.db
results.hip_stats.csv
results.json
results.stats.csv
results.sysinfo.txt
```
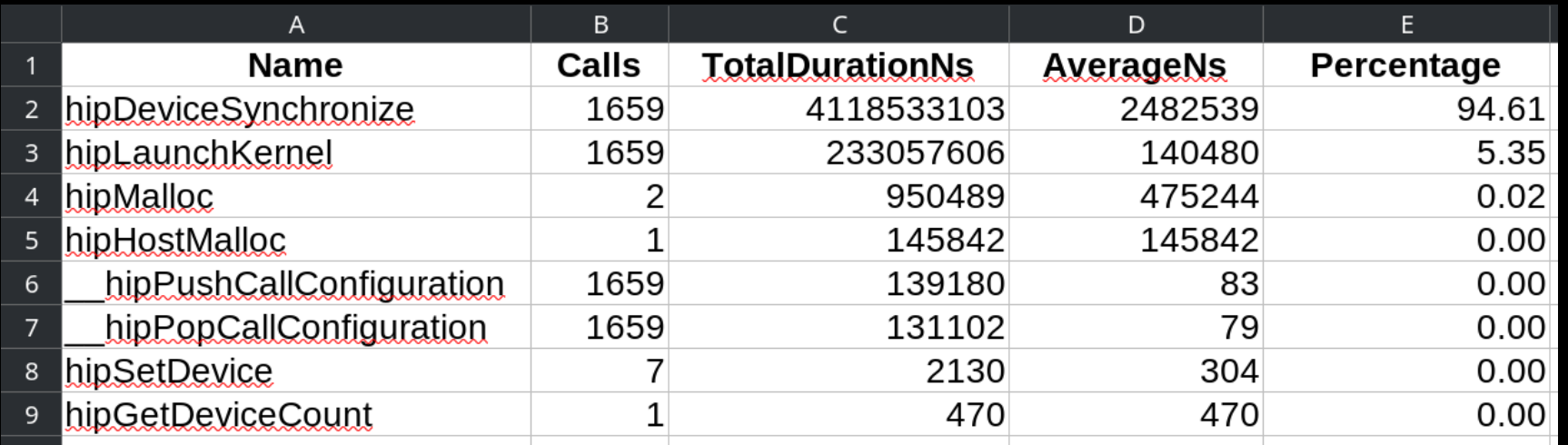

### **rocprof --stats --hip-trace** ./prog …

```
results.csv
results.db
results.hip_stats.csv
results.json
results.stats.csv
results.sysinfo.txt
```
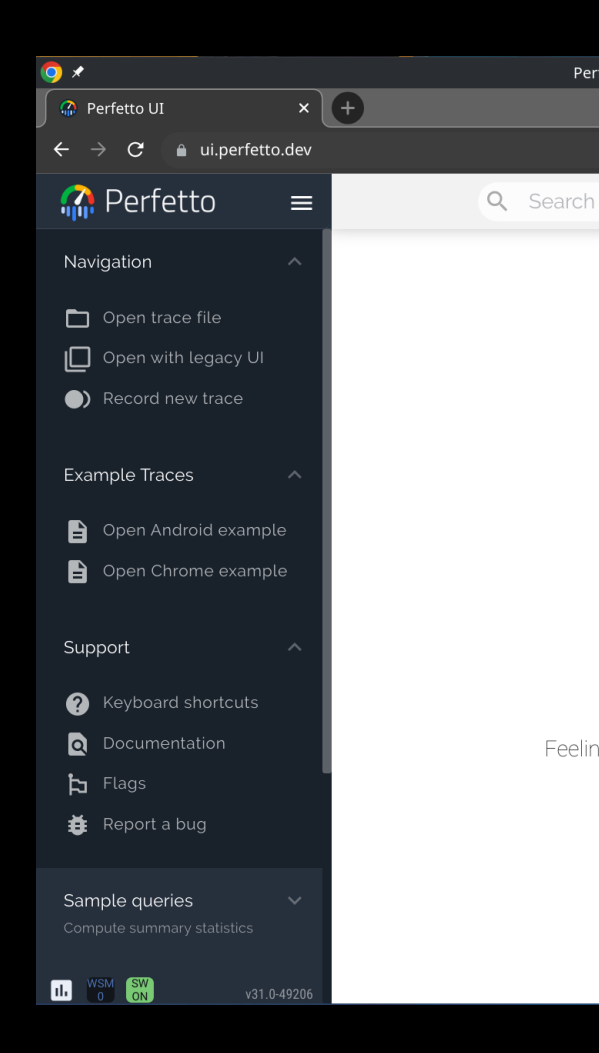

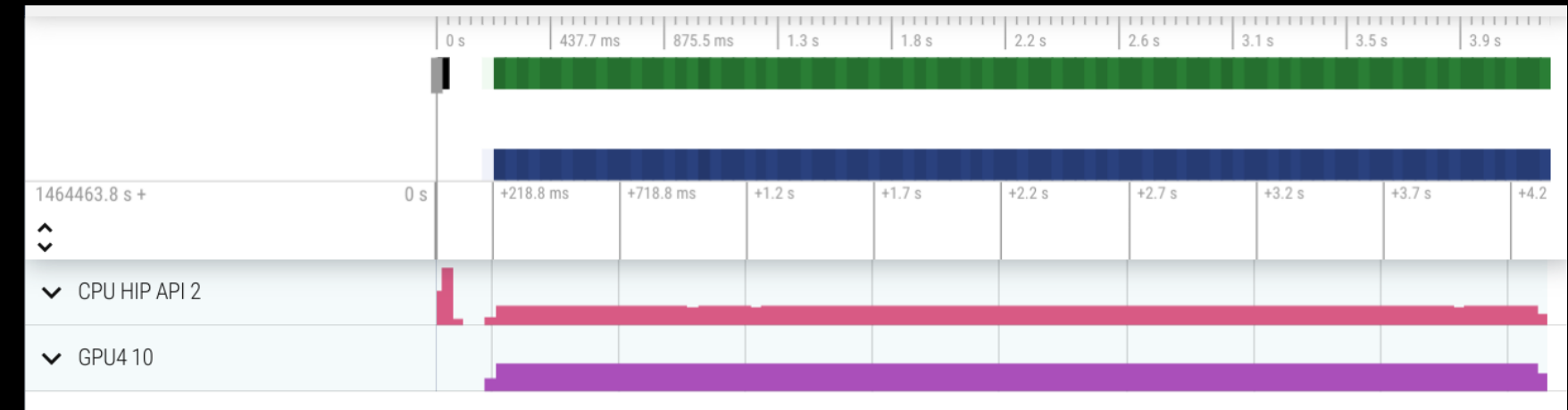

overview of CPU / GPU activity

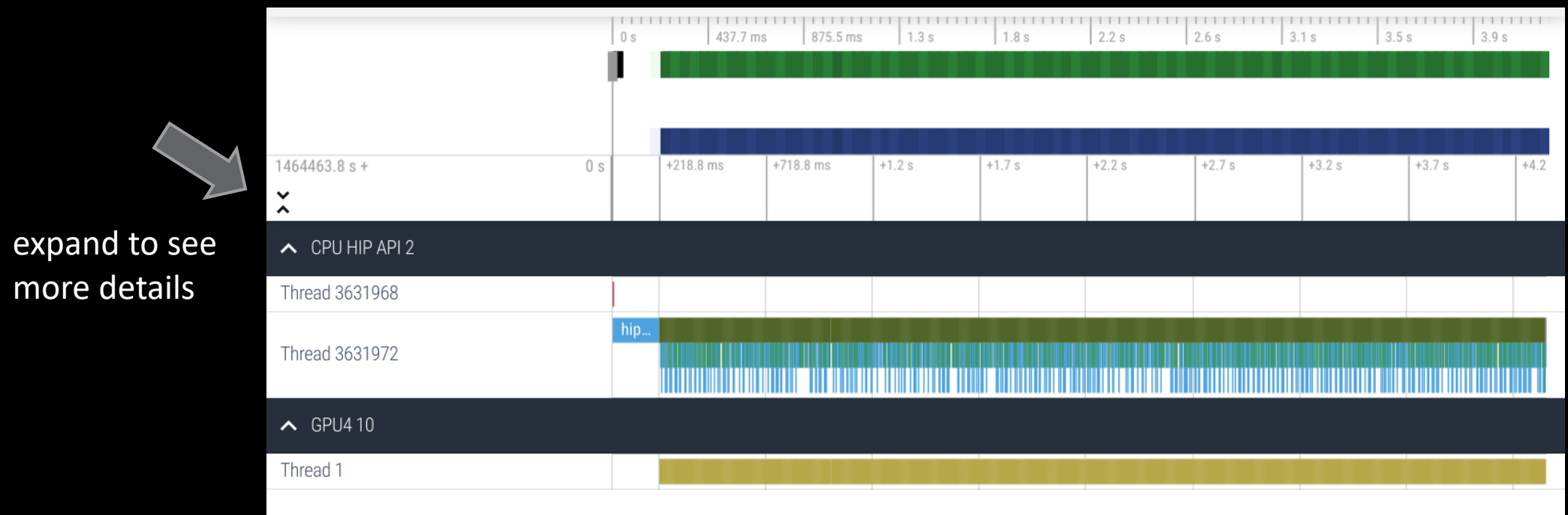

WASD

scroll

zoom in

zoom out

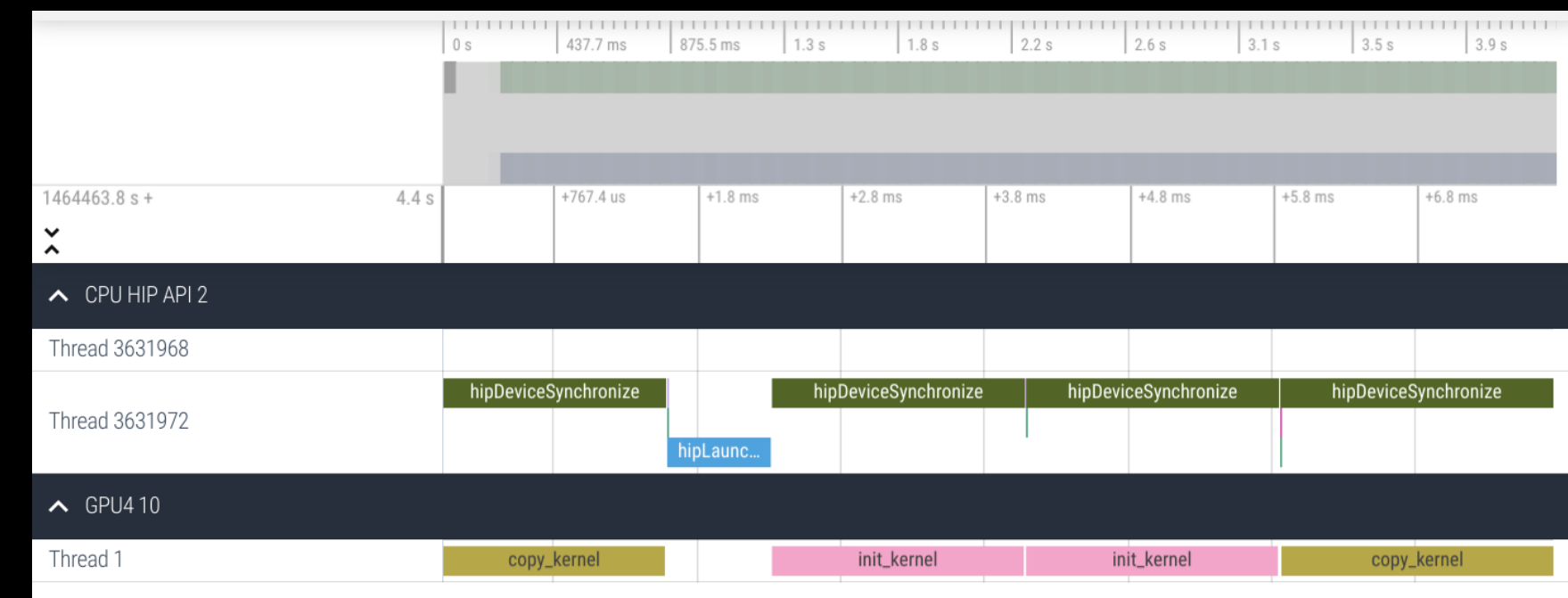

437.7 ms 875.5 ms  $1.3s$  $1.8 s$  $2.2s$  $2.6s$  $3.1 s$  $3.5s$  $3.9s$  $0<sup>8</sup>$  $1464463.8 s +$  $4.4s$ +767.4 us  $+1.8$  ms  $+2.8$  ms  $+3.8$  ms  $+4.8$  ms  $+5.8$  ms  $+6.8$  ms  $\check{\check{}}$  $\sim$  CPU HIP API 2 Thread 3631968 hipDeviceSynchronize hipDeviceSynchronize hipDeviceSynchronize hipDeviceSynchronize Thread 3631972 hipLaunc...  $\sim$  GPU410 Thread 1 copy\_kernel init\_kernel init\_kernel copy\_kernel **Flow Events**  $\checkmark$ **Current Selection Slice Details** Preceding flows Name init\_kernel ⊿ hipLaunchKernel Slice Category null Delay 8us Start time 4s 365ms 323us Thread NULL (CPU HIP API 2) Duration 1ms 751us Arguments Thread duration Os (0.00%) args  $\mathbf{1}$ Thread BeginNs  $\sim$ 1464468146522807 GPU4 10 Process Data  $\sim$ **NULL** Slice ID 8347 DurationNs  $\sim$ 1751999 EndNs  $\sim$ 1464468148274806 Name  $\sim$ init\_kernel

 $pid -$ 

3631968

**AMDA** together we advance\_

click a kernel to get more details

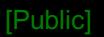

### **omnitrace**

- o very powerful
- o in research stage
- o based on binary instrumentation
	- o dynamic instrumentation
	- o binary rewriting
- o can trace any activity
	- o app routines
	- o library routines
	- o runtime routines
- o can trace CPU and GPU activity
- o OpenMP® and MPI support
- o many more capabilities

### **omnitrace**

### **omnitrace --** ./prog …

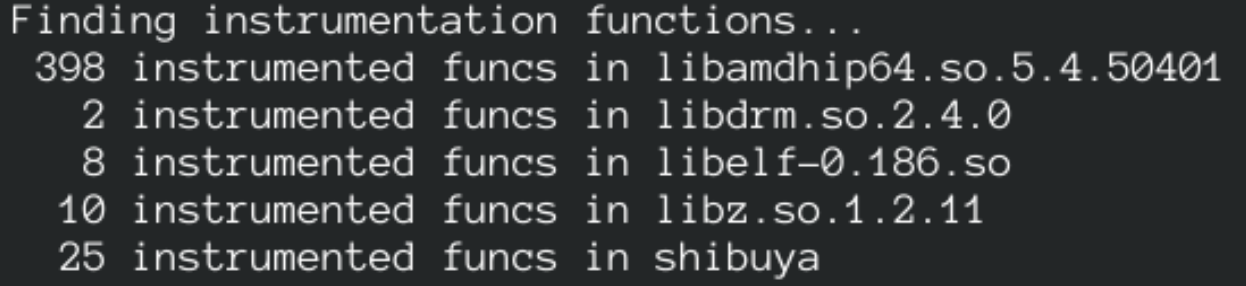

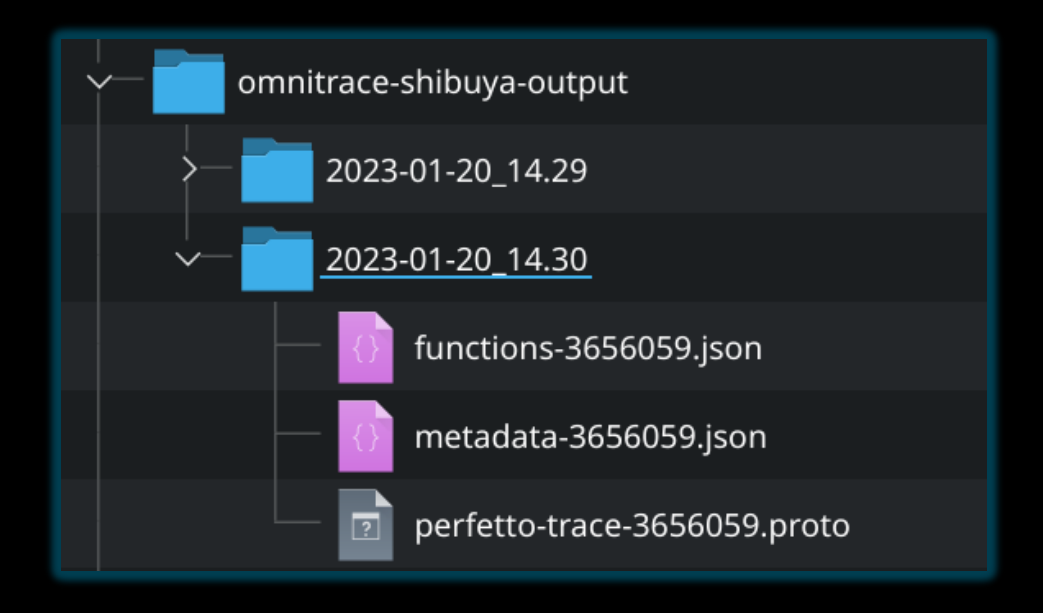

#### **omnitrace**  $0 s$ 476.3 ms 952.6 ms  $1.4s$  $1.9s$  $2.4s$  $2.9s$  $3.3s$  $3.8s$  $4.3s$  $1467397.3 s +$  $0<sup>5</sup>$  $+170.1$  ms  $+670.1$  ms  $+1.2s$  $+1.7s$  $+2.2s$  $+2.7s$  $+3.2 s$  $+3.7 s$  $+4.2s$  $-1$  $\frac{6}{10}$ Clock Snapshots metric  $\sim$  /shibuya 3638715 main app thread pthread\_join shibuya 3638715 HIP thread Thread 2 3638725 CPU Context Switches (S)  $\boldsymbol{\mathcal{N}}$ 5 K  $0.25$ CPU Kernel Time (S)  $\boldsymbol{\mathcal{N}}$ - $0.25K$ CPU Memory Usage (S)  $\boldsymbol{\mathcal{N}}$ CPU Page Faults (S)  $\boldsymbol{\mathcal{N}}$ 25 K CPU stats CPU Peak Memory (S)  $0.25K$  $\boldsymbol{\mathcal{N}}$ CPU User Time (S)  $\boldsymbol{\mathcal{N}}$  $7.5$ CPU Virtual Memory Usage (S)  $10K$  $\boldsymbol{\mathcal{N}}$ ./shibuya 3638715 GPU activityHIP Activity Device 4, Queue 0

**AMDA** together we advance\_

### **omnitrace**

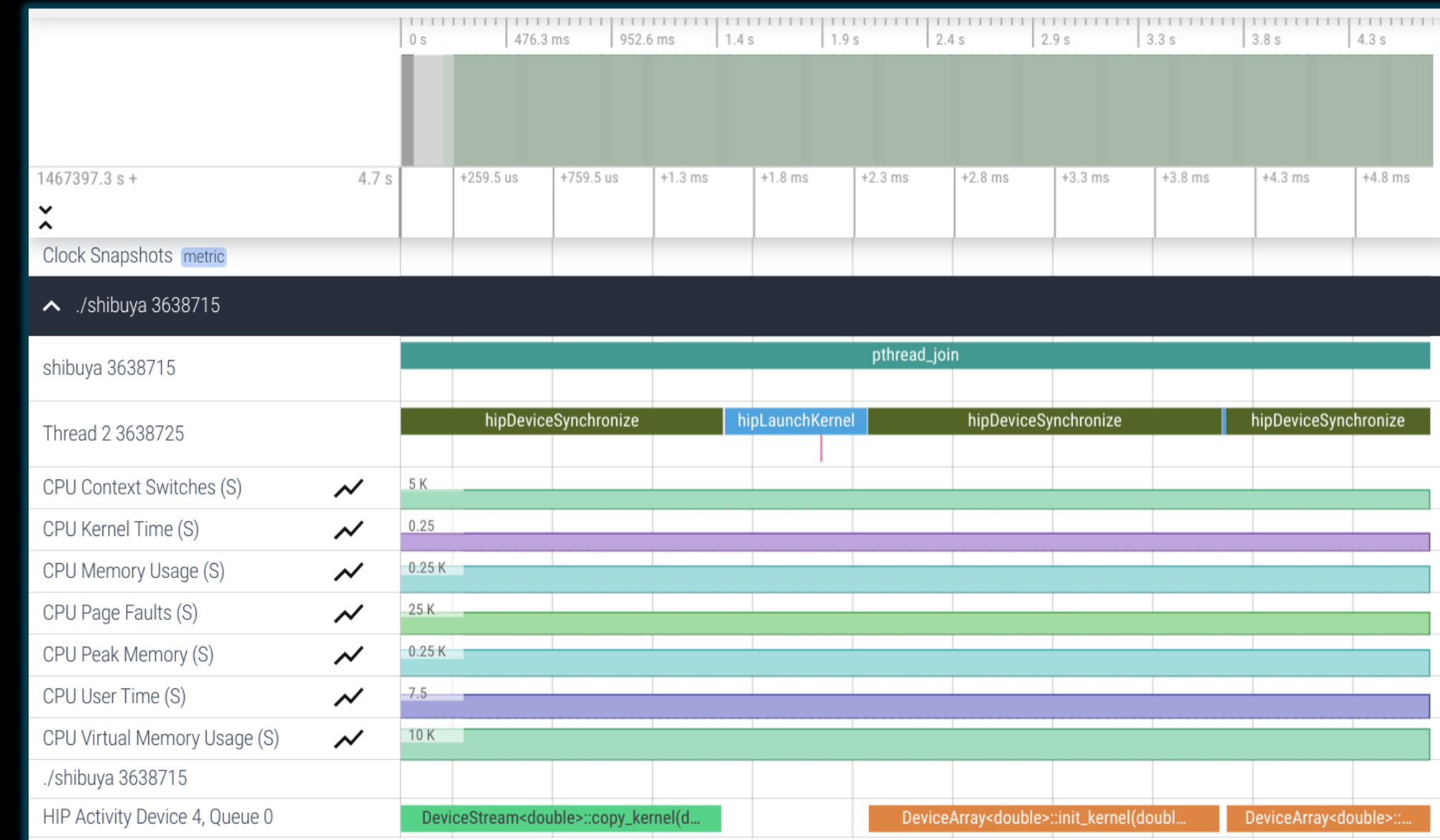

 $\mathbf{AMD}$   $\overline{\mathbf{A}}$  together we advance\_

WASD

scroll

zoom in

zoom out

[Public]

**omnitrace**

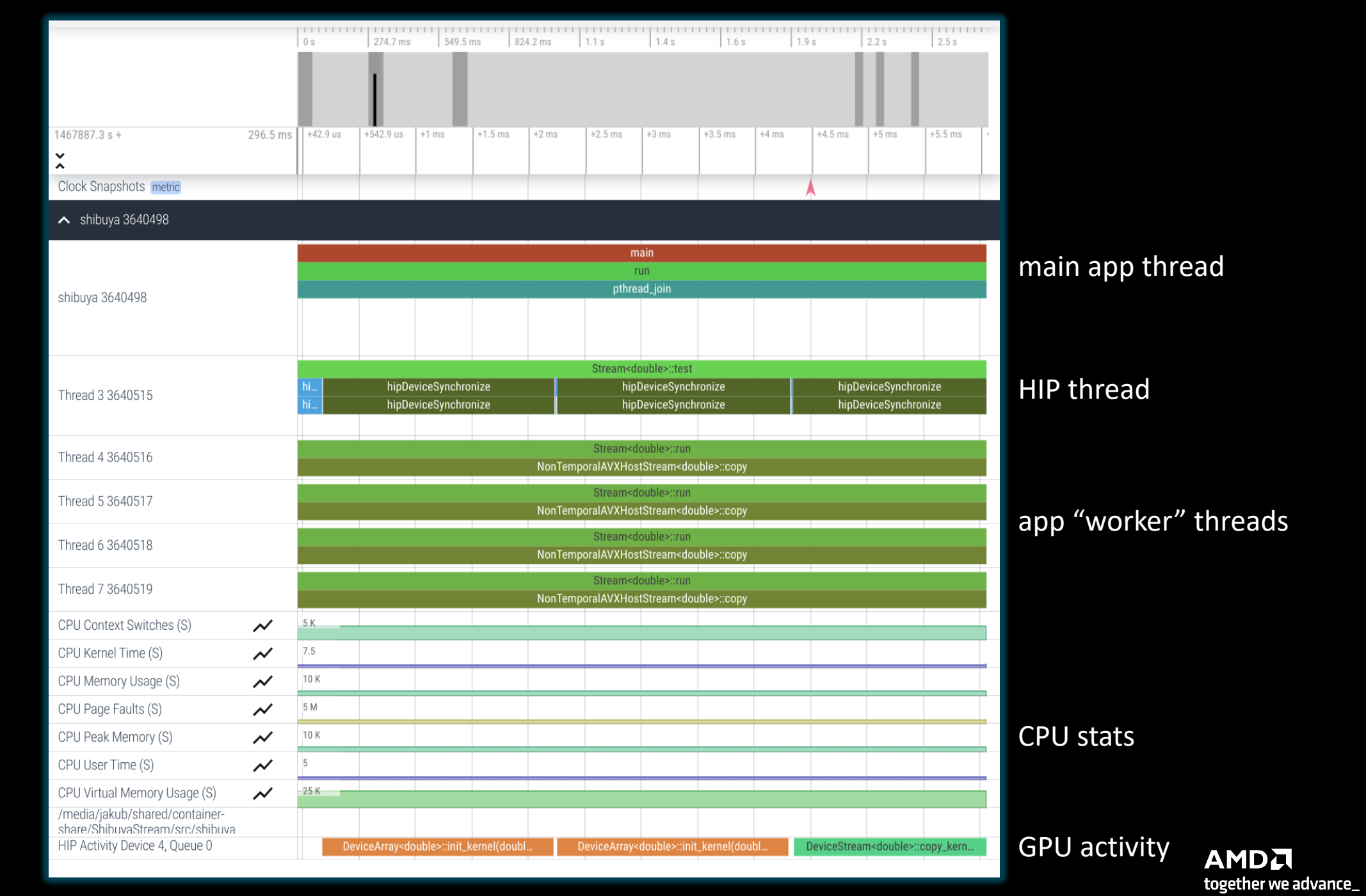

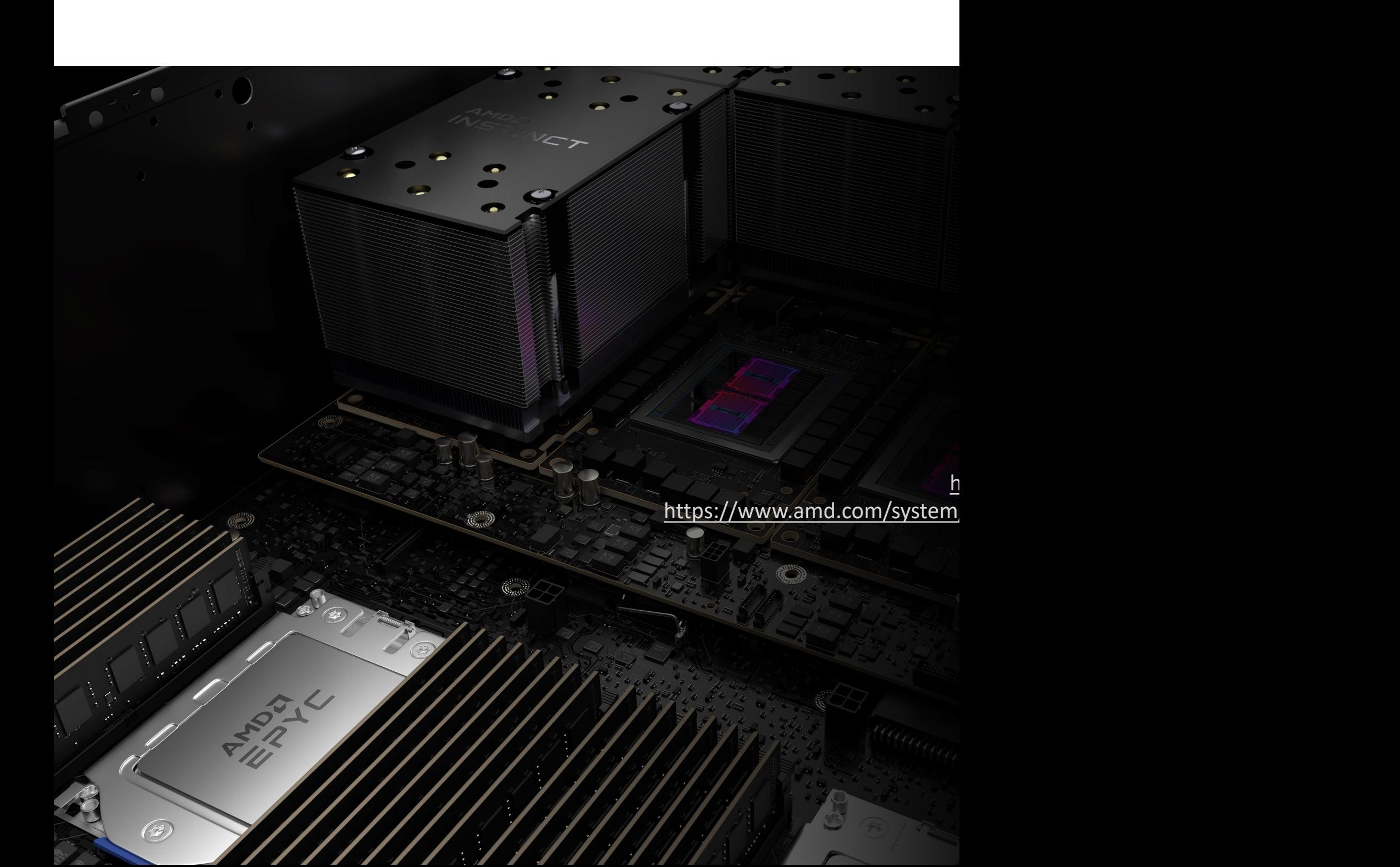

## **DISCLAIMERS AND ATTRIBUTIONS**

The information contained herein is for informational purposes only and is subject to change without notice. While every precaution has been taken in the preparation of this document, it may contain technical inaccuracies, omissions and typographical errors, and AMD is under no obligation to update or otherwise correct this information. Advanced Micro Devices, Inc. makes no representations or warranties with respect to the accuracy or completeness of the contents of this document, and assumes no liability of any kind, including the implied warranties of noninfringement, merchantability or fitness for particular purposes, with respect to the operation or use of AMD hardware, software or other products described herein. No license, including implied or arising by estoppel, to any intellectual property rights is granted by this document. Terms and limitations applicable to the purchase or use of AMD's products are as set forth in a signed agreement between the parties or in AMD's Standard Terms and Conditions of Sale. GD-18

THIS INFORMATION IS PROVIDED 'AS IS." AMD MAKES NO REPRESENTATIONS OR WARRANTIES WITH RESPECT TO THE CONTENTS HEREOF AND ASSUMES NO RESPONSIBILITY FOR ANY INACCURACIES, ERRORS, OR OMISSIONS THAT MAY APPEAR IN THIS INFORMATION. AMD SPECIFICALLY DISCLAIMS ANY IMPLIED WARRANTIES OF NON-INFRINGEMENT, MERCHANTABILITY, OR FITNESS FOR ANY PARTICULAR PURPOSE. IN NO EVENT WILL AMD BE LIABLE TO ANY PERSON FOR ANY RELIANCE, DIRECT, INDIRECT, SPECIAL, OR OTHER CONSEQUENTIAL DAMAGES ARISING FROM THE USE OF ANY INFORMATION CONTAINED HEREIN, EVEN IF AMD IS EXPRESSLY ADVISED OF THE POSSIBILITY OF SUCH DAMAGES.

© 2023 Advanced Micro Devices, Inc. All rights reserved.

AMD, the AMD Arrow logo, Radeon™, Instinct™, EPYC, Infinity Fabric, ROCm™, and combinations thereof are trademarks of Advanced Micro Devices, Inc. Other product names used in this publication are for identification purposes only and may be trademarks of their respective companies.

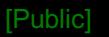

### **DISCLAIMERS AND ATTRIBUTIONS**

Docker and the Docker logo are trademarks or registered trademarks of Docker, Inc. Intel is a trademark of Intel Corporation or its subsidiaries. Kubernetes is a registered trademark of The Linux Foundation. OpenCL is a trademark of Apple Inc. used by permission by Khronos Group, Inc. The OpenMP name and the OpenMP logo are registered trademarks of the OpenMP Architecture Review Board. Perl is a trademark of Perl Foundation.

# AMDA